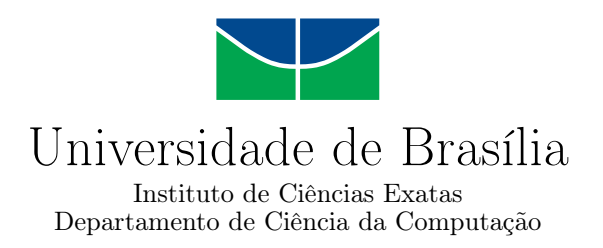

# **Utilizando feedback e endosso por pares para a recomendação de oportunidades dentro e fora da bolha em uma rede social descentralizada**

Renan G. Medeiros

Monografia apresentada como requisito parcial para conclusão do Bacharelado em Ciência da Computação

> Orientadora Prof.a Dr.a Germana Menezes Nóbrega

> > Brasília 2022

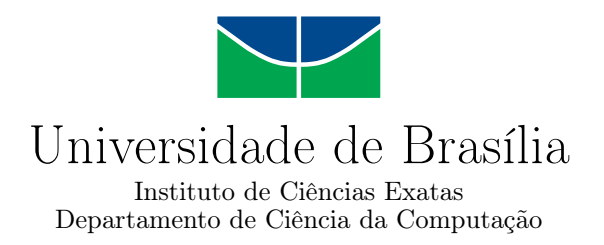

# **Utilizando feedback e endosso por pares para a recomendação de oportunidades dentro e fora da bolha em uma rede social descentralizada**

Renan G. Medeiros

Monografia apresentada como requisito parcial para conclusão do Bacharelado em Ciência da Computação

Prof.a Dr.a Germana Menezes Nóbrega (Orientadora) IE/CIC/UnB

Prof. Dr. Jorge Henrique Cabral Fernandes Prof.a Dr.a Roberta Barbosa Oliveira IE/CIC/UnB IE/CIC/UnB

> Prof. Dr. Marcelo Grandi Mandelli Coordenador do Bacharelado em Ciência da Computação

> > Brasília, 23 de setembro de 2022

#### Ficha catalográfica elaborada automaticamente, com os dados fornecidos pelo(a) autor(a)

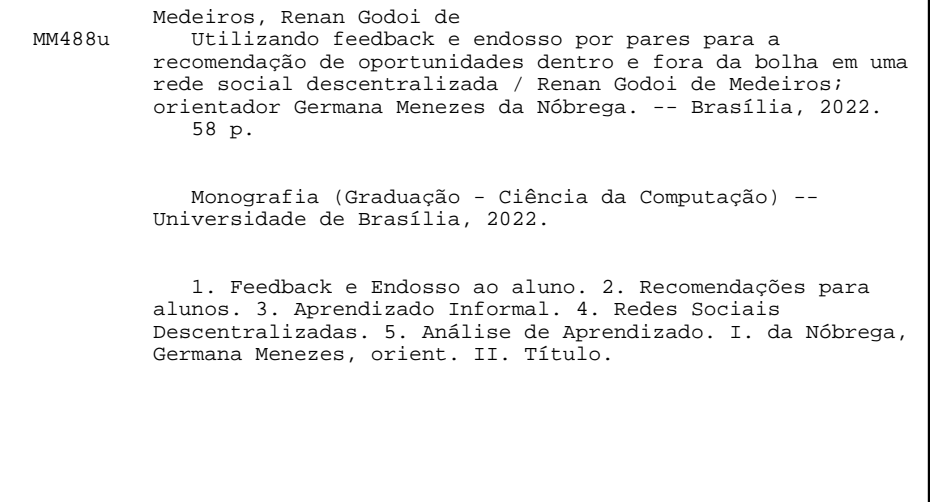

# **Dedicatória**

Dedico este trabalho à minha família, em especial aos meus pais, que sempre me apoiaram em minhas decisões e me encorajaram a perseverar, mesmo diante dos momentos mais desafiadores. Grato por tudo.

# **Agradecimentos**

Agradeço primeiramente a Deus, a quem devo tudo que sou, pois sem ele nada teria sido possível. Agradeço a todos os meus professores e, em particular, à minha orientadora Professora Doutora Germana Menezes da Nóbrega pelo apoio, dedicação e incentivo à construção deste trabalho. Minha gratidão ainda aos meus amigos e colegas que me apoiaram durante a minha trajetória na universidade, bem como os pesquisadores e cientistas que contribuíram de forma indireta na elaboração da minha pesquisa.

# **Resumo**

Neste trabalho, são definidas e discutidas estratégias da utilização de *feedbacks* em sistemas de aprendizado, assim como a análise realizada por esses sistemas e sua efetividade. Ao final, será apresentado um protótipo, que faz uso de *feedbacks* e endossos para a realização de recomendações, a ser aplicado em um ambiente de aprendizagem, na forma de uma rede social descentralizada. O projeto foi modelado e desenvolvido em concordância com práticas estabelecidas neste documento, as quais envolvem a utilização de endossos e *feedbacks* com recompensas por "*badges*", para recomendação de oportunidades no ensino superior e realização de testes internos que verificam seu funcionamento. Por fim, é discutida a sua aplicabilidade em projetos futuros, envolvendo a análise de aprendizado e melhorias de suas funcionalidades.

**Palavras-chave:** retorno, retorno por pares, aprendizagem informal, redes sociais descentralizadas, Friendica, endosso, endosso por pares, recomendação, análise de aprendizado, ensino superior

# **Abstract**

In this paper, strategies for the use of feedbacks in learning systems are defined and discussed, as well as the analysis performed by these systems and their effectiveness. At the end, a prototype will be presented, which makes use of feedbacks and endorsements for making recommendations, to be applied in a learning environment in the form of a decentralized social network. The project was modeled and developed in accordance with practices established in this paper, which involves the use of endorsements and feedbacks to rewards with "badges", for recommendations of opportunities in higher education and conducting internal tests to verify its operation. Finally, its applicability in future projects is discussed, involving learning analysis and improvements to its functionality.

**Keywords:** feedback, peer feedback, informal learning, descentralized social network, Friendica, endorsement, peer endorsement, recomendation, learning analytics, high education

# **Sumário**

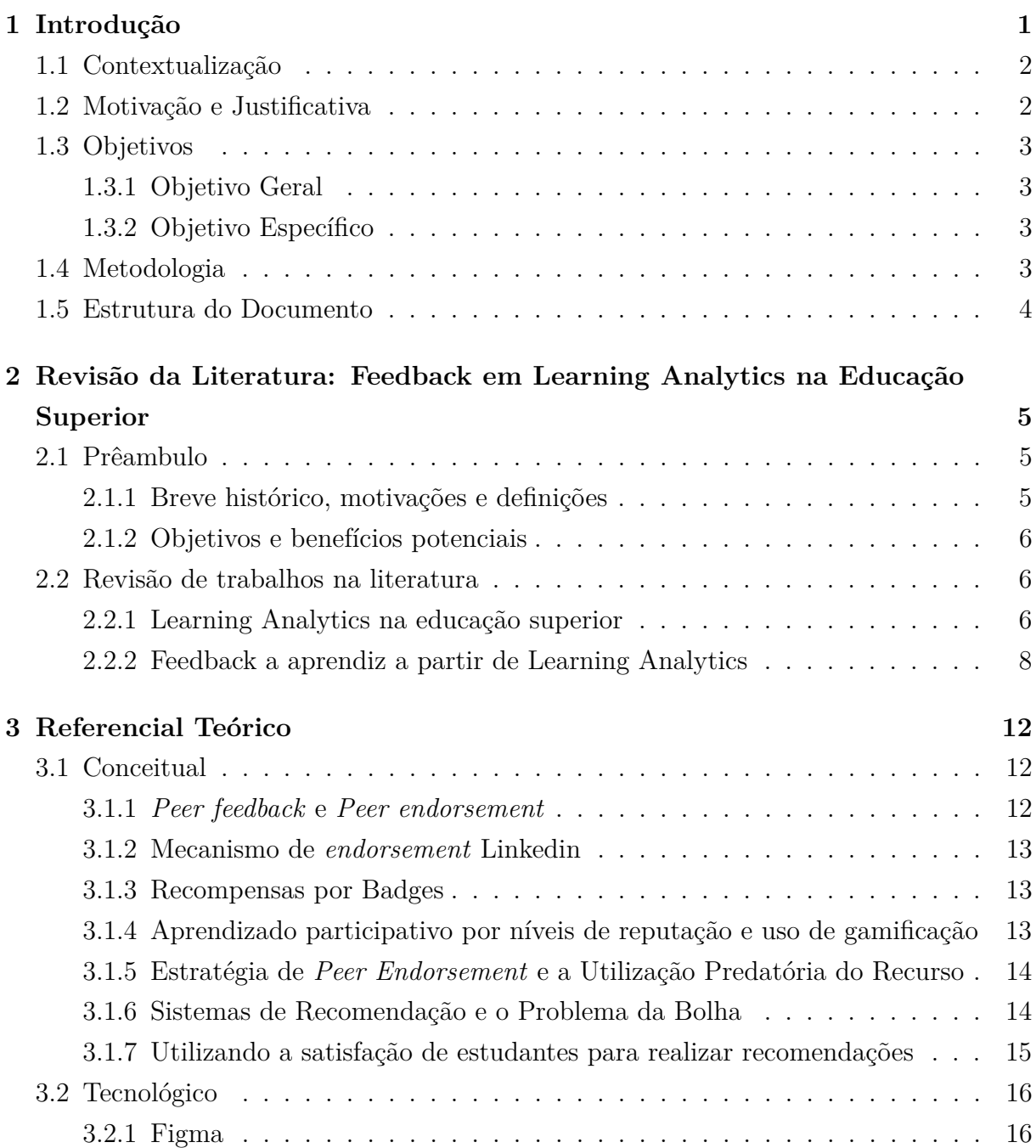

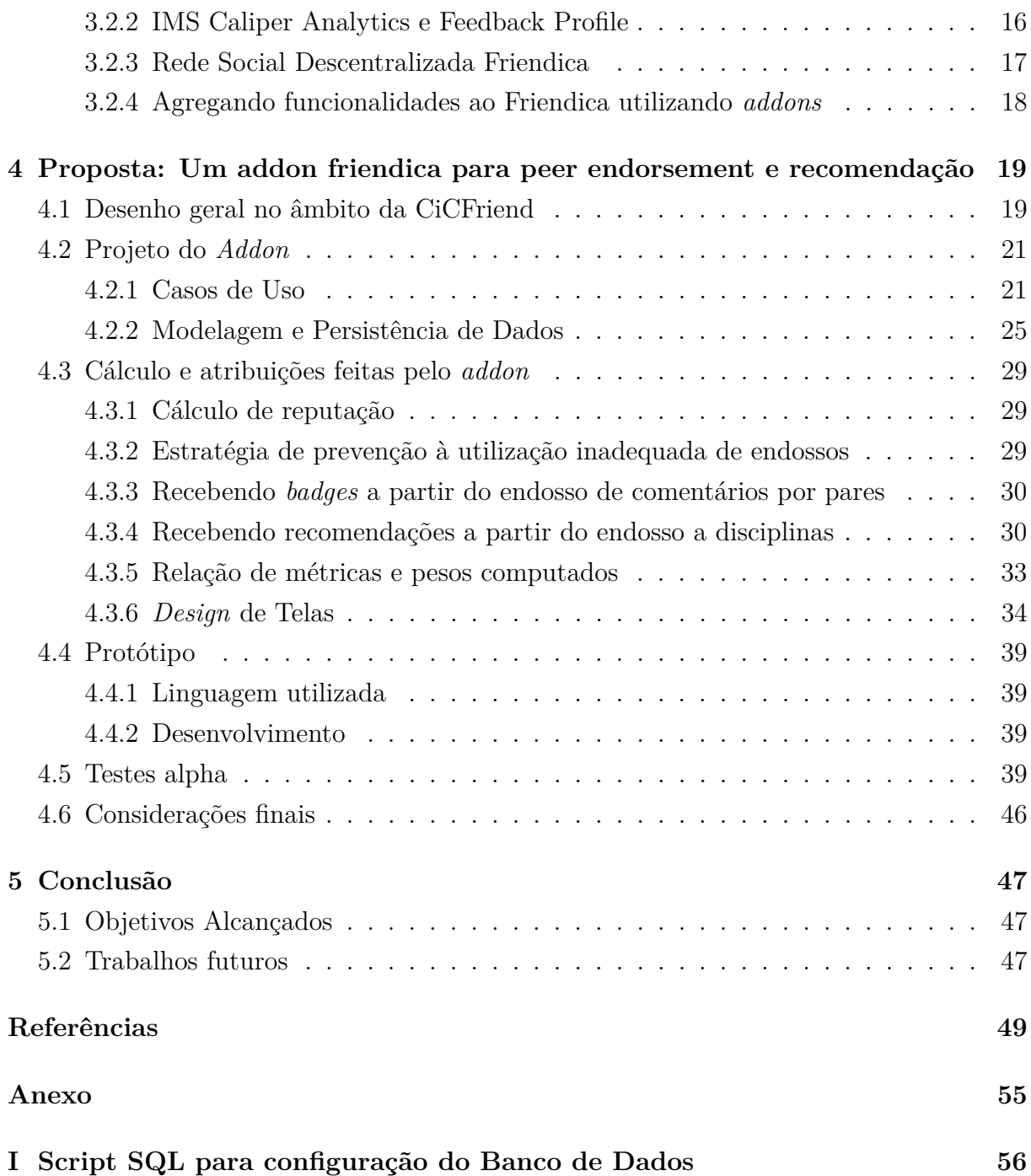

# **Lista de Figuras**

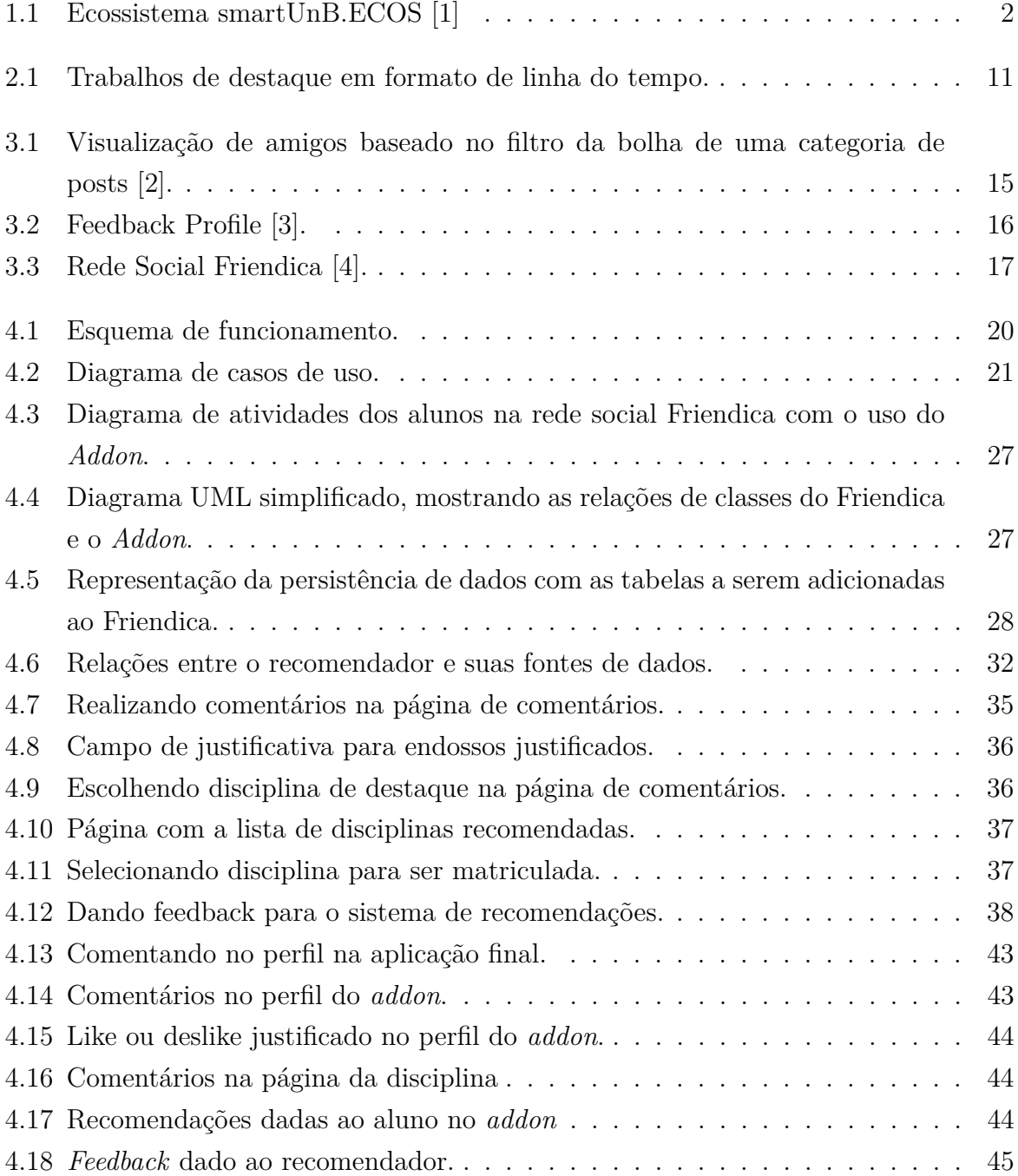

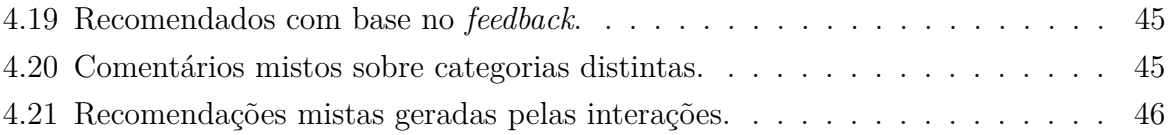

# **Lista de Tabelas**

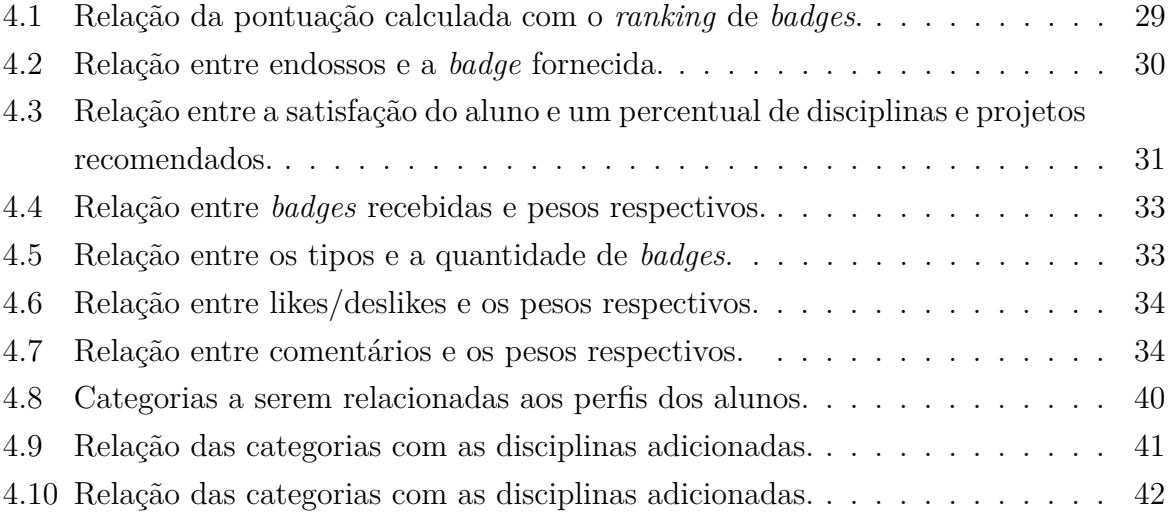

# **Lista de Abreviaturas e Siglas**

**HTTP** Hypertext Transfer Protocol.

**LA** Learning Analytics.

**LMS** Learning Management System.

**PD** Participatory Design.

**RSD** Rede Social Descentralizada.

**RSDs** Redes Sociais Descentralizadas.

**UX** User Experience.

# **Capítulo 1**

# **Introdução**

*Learning Analytics (LA)* ou análise de aprendizado é uma área que ainda está em ascensão em razão da evolução da tecnologia que acompanhou, e ainda acompanha, vários segmentos da ciência no mundo [5]. Isso se deve ao fato de ter surgido a necessidade de analisar e avaliar dados sobre o desempenho de estudantes em ambientes educacionais, com o intuito de melhorar o seu aprendizado.

Sistemas de aprendizado podem ser úteis tanto para instrutores quanto para aprendizes discutirem sobre o conteúdo, mantendo estudantes sobre trilhas de aprendizado e gerenciando atividades em um ambiente online [6]. Contudo, o surgimento de novos meios de comunicação, como as redes sociais, com o objetivo de conectar pessoas no mundo, criou maneiras de se fornecer informação e, consequentemente, outras formas de educar no meio acadêmico, principalmente no âmbito da educação superior [7].

O *feedback*, assim como vários outros recursos, é muito utilizado para avaliar o desempenho de um determinado serviço ou de uma pessoa. A palavra *feedback* vem do inglês e representa a junção de duas palavras: *feed* (alimentar) e *back* (de volta), ou seja, é basicamente o retorno que alguém dá de um processo ou informação. O *feedback* pode ser usado para avaliar o desempenho de estudantes, professores e também do próprio ambiente de aprendizado.

*Feedbacks*, dependendo de como são providos em sistemas de aprendizado, podem ser responsáveis por aumentar a motivação de estudantes, na medida em que os incentivam a aprenderem e se esforçarem mais [8]. No entanto, apesar de existirem várias técnicas, tanto no âmbito formal quanto no informal, o *feedback* pode ter o efeito contrário, prejudicando o aluno ao invés de ajudá-lo. Tal questão será discutida nas seções e capítulos posteriores deste trabalho.

### **1.1 Contextualização**

O smartUnB.ECOS [7] é um ecossistema de aprendizagem virtual criado e desenvolvido para interoperar com diversos sistemas de aprendizado da Universidade de Brasília. Sua arquitetura, mostrada na Figura 1.1, inclui o uso de vários subsistemas, os quais possuem suporte a *plugins*, que permite a qualquer interessado contribuir com funcionalidades novas para o sistema. Isso agrega várias possibilidades de integração, até mesmo com outros sistemas, dentro ou fora desse ecossistema. O projeto smartUnB.ECOS conta, ainda, com possibilidades de contribuições a serem realizadas a partir de outras áreas do conhecimento, além da computação [9].

Neste projeto é introduzido o conceito de Redes Sociais Descentralizadas (RSDs). Trata-se de redes sociais de código aberto e sem direitos de licença, possibilitando a qualquer interessado, seja individuo, corporação ou órgão, operar uma rede interna conectada a outras redes, porém de maneira independente. Alguns trabalhos inseridos no projeto smartUnB.ECOS [10] exploram possibilidades de integração de RSDs focados em um modelo em particular, o Friendica, cuja utilização e motivação será explorada com mais detalhes nas seções posteriores.

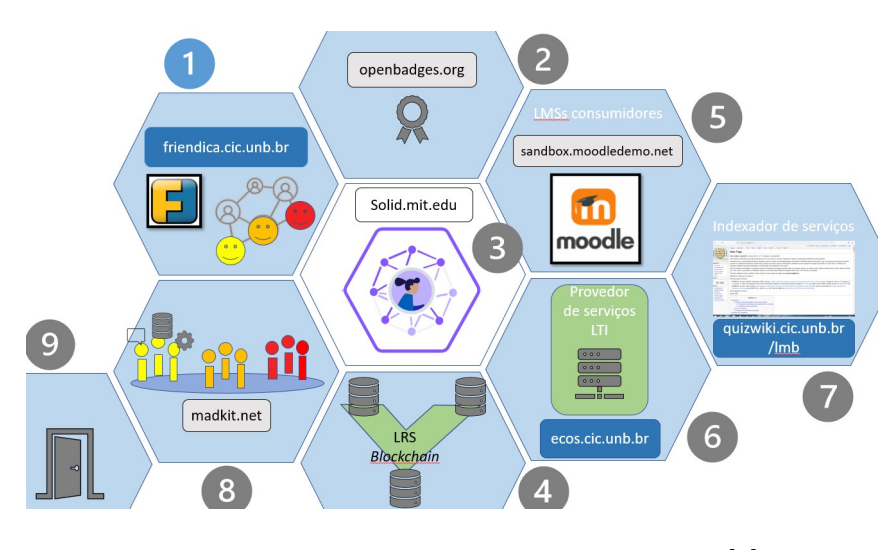

Figura 1.1: Ecossistema smartUnB.ECOS [1]

### **1.2 Motivação e Justificativa**

A disposição de *feedbacks* ao estudante em um sistema de aprendizado, assim como o incentivo ao uso adequado deste recurso, é de suma importância para o seu crescimento e desenvolvimento pessoal. No entanto, em uma pesquisa feita em um jornal sobre *Blended Learning* [11] (*E-learning* com aprendizado presencial), foram encontrados e analisados 70 (setenta) artigos, os quais retratavam que o *feedback* provido ao aluno em sistemas

educacionais muitas vezes podem não ser eficazes. A depender do uso ou das abordagens praticadas, pode até ser que nem sequer faça uma diferença significativa no seu aprendizado.

Ainda, um experimento realizado em 2020 [12] sobre *feedbacks* providos a estudantes em ambientes educacionais mostra que, mesmo que o recurso contribua para o desenvolvimento de habilidades e conhecimento dos estudantes, pode ser ineficaz em aspectos motivacionais, comportamentais e até mesmo afetar a compreensão de *feedbacks*, dependendo de como são fornecidos.

Assim, neste trabalho, procuramos buscar e criar uma maneira de prover um *feedback* ao aluno que seja provavelmente eficaz. Isso é possível identificando características fundamentais, estratégias e ferramentas tecnológicas que ajudem a desenvolver uma aplicação de modo a agregar o ecossistema smartUnB.ECOS [7] especificamente ao Friendica e, consequentemente, incentivar pesquisas sobre formas de uso desse recurso.

### **1.3 Objetivos**

#### **1.3.1 Objetivo Geral**

No âmbito geral, pretende-se explorar maneiras inovadoras e alternativas, por meio da adoção de metodologias e padrões conhecidos, com o intuito de contribuir para o uso eficiente do *feedback* em sistemas educacionais.

#### **1.3.2 Objetivo Específico**

No âmbito específico, dando seguimento a trabalhos anteriores no projeto smartUnB.ECOS, busca-se prototipar e projetar um mecanismo de *feedback* possivelmente eficaz em uma rede social, capaz de auxiliar e beneficiar os estudantes de ensino superior da Universidade de Brasília.

### **1.4 Metodologia**

O presente estudo adotou a abordagem de *Design Science Research* [13], que possui como objeto um artefato consistente na arquitetura final projetada. Tal abordagem se fez necessária diante dos objetivos do projeto em obter uma estrutura ou arquitetura em software voltada para ambientes virtuais, com sua construção motivada pela busca de um problema existente nas plataformas de ensino. De igual modo, o projeto é norteado por conjecturas teóricas sobre *feedback* e seu impacto no aprendizado formal e informal. A aplicação será desenvolvida como um projeto independente, com o uso de plataformas

existentes em código aberto, e terá a forma de um *plugin* voltado aos objetivos descritos no ambiente virtual da UnB presente no ecossistema smartUnB.ECOS [7].

# **1.5 Estrutura do Documento**

Este trabalho foi dividido em 5 (cinco) Capítulos. No Capítulo 1, foi apresentada a introdução, a metodologia utilizada e os objetivos aos quais o trabalho se propõe. No Capítulo 2, tem-se a revisão da literatura já realizada, com o apontamento do problema observado no começo deste capítulo. No Capítulo 3, são apresentados os referenciais teóricos utilizados para a construção da proposta que foi apresentada no Capítulo 4. Por fim, no Capítulo 5, desenvolve-se a conclusão.

# **Capítulo 2**

# **Revisão da Literatura: Feedback em Learning Analytics na Educação Superior**

Neste capítulo é apresentada uma revisão da literatura, com o intuito de encontrar trabalhos que já foram realizados e estão relacionados à proposta do projeto, assim como de identificar lacunas existentes nas pesquisas publicadas ao longo do tempo.

### **2.1 Prêambulo**

Nesta Seção, será apresentada um preâmbulo com um breve histórico do surgimento de LA e também as motivações, definições e objetivos para a realização da revisão da literatura.

#### **2.1.1 Breve histórico, motivações e definições**

Com o advento de tecnologias cada vez mais presentes no nosso cotidiano, os sistemas de informação evoluíram de tal forma que se tornaram essenciais para o aprendizado na educação [14], permitindo a geração e o acesso a grandes volumes de dados sobre estudantes em sistemas de aprendizado [15]. *Learning Analytics (LA)* surgiu com o intuito de ajudar os alunos através da análise desses dados [16], e o *feedback*, por ser um recurso essencial tanto para os estudantes como para os educadores [17], acaba por se tornar um dos componentes fundamentais em um sistema de aprendizado [18]. É por esse motivo que, ao longo dos anos, várias pesquisas científicas surgiram [11] buscando meios de fomentar maneiras de se usar e analisar esse recurso.

#### **2.1.2 Objetivos e benefícios potenciais**

Como introduzido no começo do Capítulo, a pesquisa e a revisão da literatura proporcionam uma visão ampla do que foi construído em trabalhos já consolidados no meio acadêmico [11], expondo também as falhas existentes em pesquisas já publicadas. Tais análises ajudaram na construção deste trabalho e que poderão auxiliar na concepção de trabalhos futuros.

### **2.2 Revisão de trabalhos na literatura**

Esta Seção apresenta a revisão de diversos trabalhos na literatura que persistem no âmbito de *feedback* em LA na educação superior. Os estudos encontrados se situam nos períodos de 2015 a 2022, conforme mostra a linha do tempo da Figura 2.1, com os destaques na literatura.

#### **2.2.1 Learning Analytics na educação superior**

O uso do *Learning Analytics* é bastante incentivado nas instituições educacionais [19], principalmente na educação superior [20].

No estudo de Dhankhar & Soloanki (2020) [21], é mostrado um panorama dos efeitos de *Learning Analytics* aplicados na educação superior, através de uma pesquisa realizada em várias universidades dos Estados Unidos. Foi possível notar que LA proporcionou novos métodos tanto de aprendizado quanto de ensino. O sistema também forneceu dados e ferramentas para as instituições aprimorarem tais métodos, o que mostra que LA, quando bem utilizada, pode ser uma maneira efetiva de melhorar a qualidade do ensino em universidades.

O trabalho de Falcão et al. (2020) [22] explora a análise de dados dos alunos utilizando um framework denominado SHEILA, que se propõe a disponibilizar um conjunto de instrumentos, capazes de performar uma análise detalhada de expectativas e necessidades de diferentes *stakeholders* na educação superior. Os resultados mostraram um grande interesse na utilização de LA no aprimoramento da experiência de aprendizado.

O artigo de Tsai & Gasevic (2017) [23] traz uma revisão de 8 políticas para LA de relevância para educação superior. Os autores debatem como essas políticas endereçam desafios na adoção de LA. A conclusão mostra que considerações precisam ser feitas para estabelecer canais de comunicação entre as partes interessadas e para adotar abordagens baseadas em pedagogia para LA. Também é revelada a falta de orientação para desenvolver o grau de instrução de dados entre usuários finais e para avaliar o progresso e o impacto da análise de aprendizado.

Entretanto, o trabalho de Guzmán-Valenzuela et al. (2021) [24] apresenta uma visão diferente e crítica de LA. Ao observar trabalhos entre 2013 e 2019, alguns críticos afirmam que a análise de aprendizado tende a subestimar a complexidade dos processos de ensino. Além disso, os resultados apresentados demonstram que, em determinados casos em que há a distinção entre a abordagem prática e a gerenciada, o foco normalmente está mais na análise do que no aprendizado.

O trabalho Schlemmer & Portal (2016) [25] apresenta estratégias interessantes para minimizar a evasão na educação a distância, através da utilização de um sistema de mineração de dados para a análise de aprendizado (LA). Com os dados gerados pela proposta dos autores deste trabalho, foi possível validar o acompanhamento de estudantes de maneira personalizada e, em razão disso, contribuir com práticas individuais, coletivas e pedagógicas.

O artigo de Giraffa (2015) [26] discute técnicas de LA e apresenta recursos que podem ser aplicados no ambiente Moodle, fornecendo elementos que podem auxiliar na avaliação dos estudantes e no gerenciamento de materiais didáticos. A conclusão da autora menciona que os conceitos e as potencialidades de LA podem ser explorados de outras formas na plataforma.

O trabalho de Vivas et al. (2019) [27] apresenta o impacto de LA aplicado a um curso online de língua brasileira de sinais. Para a realização do estudo, foi considerada a frequência dos alunos, os objetos de aprendizado e as suas notas. Estes dados foram utilizados para determinar a seleção de objetos de aprendizado mais significativos para se aprender LIBRAS. Os resultados apresentados mostraram com precisão as dificuldades do aluno em aprender LIBRAS online.

O artigo de Freitas et al. (2020) [28] avalia um modelo de maturidade para a sua adoção em LA na educação superior. Trata-se de um modelo com uma estrutura composta por processos bem definidos, os quais são desenvolvidos de maneira sistêmica a fim de atingir um objetivo desejado. Foi realizado um questionário a respeito da adoção do método aplicado a LA e, em seguida, foi realizada uma análise qualitativa sobre tópicos importantes identificados. Os resultados demonstraram uma boa adequabilidade do instrumento usado, apesar dos indícios de problemas relacionados à ausência de processos sobre ferramentas gratuitas, as quais foram adicionadas ao modelo final.

A pesquisa de Rodda (2022) [29] apresenta um ponto interessante sobre os efeitos colaterais de LA, na perspectiva dos estudantes, e como isso pode afetar o seu aprendizado de maneira positiva ou negativa. Os resultados positivos demonstram que o uso de LA pode ser benéfico e as oportunidades e riscos identificados podem ajudar em futuras pesquisas.

O trabalho de Al Shehhi & Almarri (2022) [30] apresenta um estudo de caso de uso

com uma abordagem híbrida de *game design*, *block chain* e LA. De certa forma, os autores do trabalho criticam o modelo atual de plataformas de gerenciamento de aprendizado ou *Learning Management System (LMS)*, principalmente em questões relacionadas à motivação dos alunos e aos processos avaliativos. Tais processos envolvem procedimentos complicados, verificação de exames e personalização de recursos para os requisitos de estudantes, como o *feedback* ao aluno. Os autores mostram como o modelo de gamificação pode ser benéfico na educação superior e como a introdução de novos conceitos afetam interatividade e coleta de dados para a análise de aprendizado.

#### **2.2.2 Feedback a aprendiz a partir de Learning Analytics**

O *feedback* pode ser provido através de *Learning Analytics* de diversas formas, como, por exemplo, por meio da análise do comportamento de alunos para regular o aprendizado de conteúdo [31], ou até mesmo utilizar a análise de dados para prover *feedbacks* personalizados [32]. Existem diversas possibilidades que podem ser desenvolvidas, porém há problemas que persistem no âmbito educacional e podem afetar o aluno de maneira negativa [33].

O artigo de Wang & Han (2021) [34] apresenta uma abordagem com uso de *dashboard*, baseado em *feedbacks* orientado a processos, com a finalidade de melhorar a eficácia do aprendizado de alunos em ambientes educacionais. A ferramenta utilizada pelos autores é o ITutor, que é usada para realizar as pontuações de alunos, escalonar relatórios e sugestões para a melhora do conteúdo de aprendizado. Os autores realizaram a pesquisa separando um grupo que utilizava o recurso criado e o outro não. Os resultados se mostraram positivos em relação à efetividade no aprimoramento do aprendizado de alunos com baixo conhecimento prévio.

Na pesquisa de Matcha et al. (2019) [35], os autores realizam uma análise de características sequenciais e temporais de estratégias de aprendizado e investigam suas associações com *feedback*. Três anos de dados foram coletados de atividades pré-classe de aula por alunos, nos quais vários tipos de *feedbacks* foram empregados em cada ano. Os resultados apresentados pelos autores sugeriram uma associação de certa forma positiva entre estratégias de *feedback* personalizado e a efetividade dessas estratégias.

Já na pesquisa de Karaoglan Yilmaz & Yilmaz (2020) [36], foi realizada uma análise da opinião dos estudantes a respeito de recomendações personalizadas e de *feedbacks* baseado em LA. O algoritmo seguido pelos autores foi da seguinte forma: primeiro, os autores conduziram a pesquisa utilizando 40 pré-educadores no curso de computação 1; segundo, foi feita uma análise através de um modelo de aprendizado, conforme o sistema LMS utilizado pelos alunos durante a semana; terceiro, o pesquisador preparava recomendações e guias baseados na análise de LA e, por fim, a análise dos resultados de LA e

os guias e recomendações eram enviados ao alunos através do sistema LMS utilizado. O resultado dessa pesquisa mostrou aspectos benéficos, mas também limitações relacionadas a *feedbacks* e guias personalizados baseados em LA.

O estudo de Sedrakyan et al. (2020) [37] demonstra uma abordagem parecida em utilizar LA para o desenvolvimento de *dashboards*, porém com o uso de *feedback* com suporte a regularização do aprendizado. Os autores criticam os indicadores da maioria das *dashboards* em sistemas de aprendizado baseados apenas em indicadores de performance. A pesquisa feita pelos autores mostra que um *feedback* efetivo também precisa ser fundamentado nos processos regulatórios de aprendizado e na consciência dos objetivos de aprendizado do aluno.

Já o trabalho de Lim et al. (2021) [38] apresenta o impacto de *feedback* em LA no aprendizado autorregulado, triangulando o comportamento de estudantes através de informações por *logs*. Os autores associam aspectos importantes de *feedbacks* personalizados para uso de técnicas e estratégias de estudo, assim como estratégias de gerenciamento de tempo ao aprendizado autorregulado. A análise feita pelos autores demonstra o impacto do *feedback* no aprendizado e no gerenciamento de tempo dos estudantes em diferentes cursos, bem como na maneira em que os estudantes os utilizam para se adaptarem ao aprendizado autorregulado.

A pesquisa de Ada & Stansfield (2017) [39] também apresenta o potencial da análise de engajamento do aluno em LA, utilizando um *feedback* assistido e dado pelo próprio aluno. A análise foi feita por observação, utilizando um protótipo que acompanhou o engajamento dos alunos com seu feedback em três estudos diferentes. Os resultados apresentados mostram que foi possível reunir informações detalhadas dos alunos. Além disso, a análise de aprendizado, baseado no estudo das interações online de estudantes, proveu uma visão do envolvimento comportamental do engajamento dos estudantes com seus *feedbacks*.

O trabalho de Freitas et al. (2017) [40] explana uma maneira de prover *feedbacks* imediatos, utilizando *dashboards* gamificadas. Os autores consideraram o trabalho realizado por 3 grupos de liderança, abordando o impacto da gamificação na educação das universidades e utilizando elementos como pontuações, níveis, narrativas e progressão para o aprendizado. Os resultados foram positivos na motivação dos estudantes, engajamento, satisfação, retenção e melhorias de performance.

Por outro lado, o estudo de Lewkow et al. (2016) [41] apresenta uma abordagem diferenciada. Ele utiliza uma plataforma escalável de LA para realizar a automação de *feedbacks* escritos. Uma prova de conceito é feita utilizando a plataforma como base para a automação de *feedbacks* digitados fim-a-fim. O sistema permite aos estudantes visualizarem *feedbacks* da sua escrita em tempo real, editar sua escrita baseado no *feedback* provido e observar a sua progressão de desempenho. Foi feita uma avaliação da efetividade do *feedback* de estudantes utilizando um estudo piloto com 800 alunos que usaram plataformas com LA, em uma faculdade do curso de Inglês. Os resultados demonstram a utilidade e as potencialidades dessa plataforma em trabalhos que envolvam *feedbacks* de estudantes para melhoria do seu desempenho.

A pesquisa de Misiejuk; Wasson; Egelandsdal (2021) [42] apresenta a percepção dos alunos acerca de *peer feedback* entre alunos. O *peer feedback*, ou *feedback* por pares, diz respeito a uma abordagem utilizada para realizar *feedbacks* entre alunos. O estudo analisou dois aspectos: o primeiro relacionado a percepção dos estudantes acerca do *feedback* recebido por uma validação recursiva; o segundo foi realizado utilizando a relação entre certas características e a validação realizada. A conclusão dos autores discute o potencial e limitações do uso de LA para a análise de *peer feedback*. Os resultados mostraram que alunos podem ser mais receptivos aos *feedbacks* providos por seus colegas, reconhecendo seus erros e prezando pela utilidade do *feedback*. Por outro lado, os provedores tendiam a ser mais defensivos a respeito dos seus *feedbacks*, circunstância que gerou confusão e desacordo em relação às críticas recebidas. Isso, inclusive, motivou a exploração desta abordagem, como será mostrado nas seções seguintes.

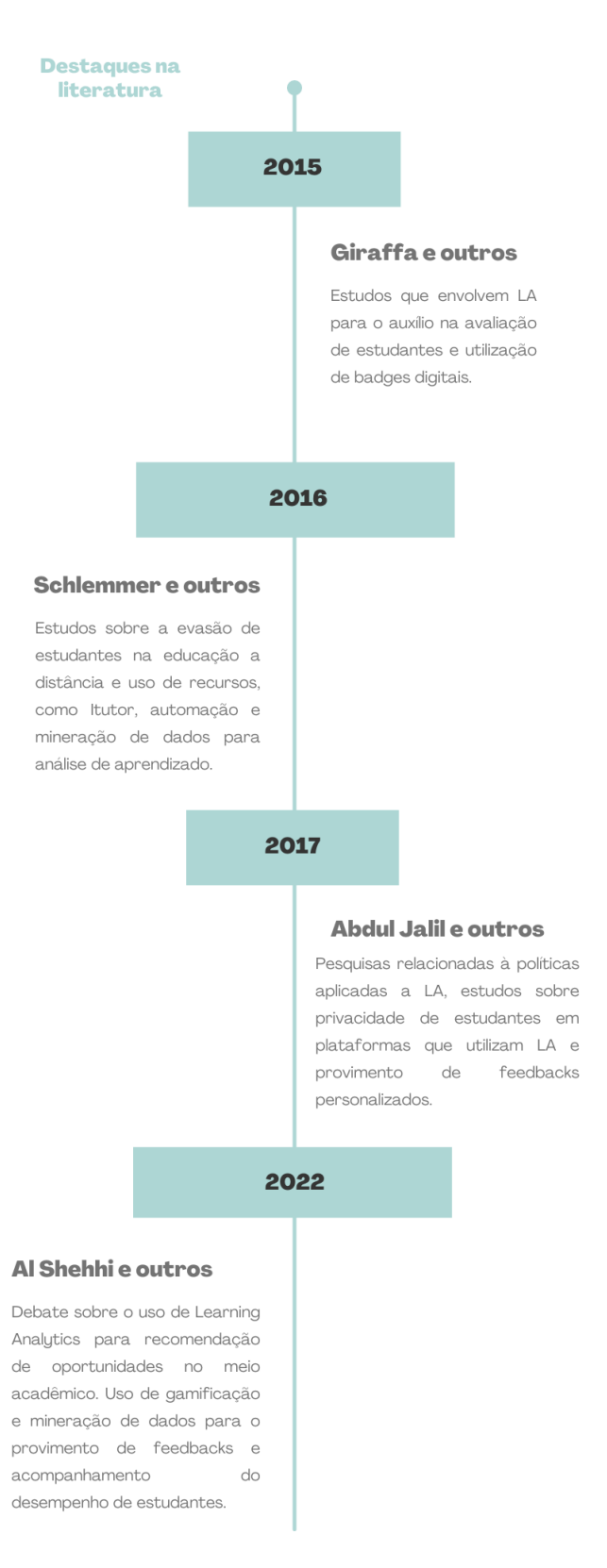

Figura 2.1: Trabalhos de destaque em formato de linha do tempo.

# **Capítulo 3**

# **Referencial Teórico**

Neste capítulo, serão apresentadas as fundamentações teóricas e práticas para a realização de um projeto que propicie os conceitos mostrados neste trabalho.

### **3.1 Conceitual**

Nesta Seção, serão apresentados os referenciais conceituais utilizados para a construção do projeto que será apresentado no Capítulo 4.

#### **3.1.1** *Peer feedback* **e** *Peer endorsement*

O termo *endorsement* advém do inglês e significa endosso, aval ou aprovação em português. Ele funciona como no *feedback*, em que se dá um retorno para outra pessoa, plataforma ou serviço. Porém, no endosso, normalmente, destacam-se uma ou mais qualidades de uma pessoa, serviço ou plataforma. *Peer endorsement* ou endosso por pares funciona da mesma forma que o *peer feedback*, também dando a oportunidade do endossado endossar outros.

Enquanto o *peer feedback* é uma estratégia bastante utilizada no meio acadêmico, com a finalidade de melhorar a relação entre alunos [43], o *endorsement* é uma abordagem mais utilizada no meio corporativo, com a finalidade de melhorar a relação entre um cliente e um prestador de serviços. O *endorsement* se mostra muito efetivo [44], principalmente quando é utilizado como uma forma de *feedback* em plataformas, tais como aplicativos de comida (*ifood*), lojas digitais (Mercado livre), ou redes sociais, como Linkedin, sendo esta reconhecida mundialmente por gerar oportunidades de emprego, unir empresas e funcionários.

#### **3.1.2 Mecanismo de** *endorsement* **Linkedin**

É interessante observar que o endosso praticado pela rede social Linkedin é normalmente realizado por outras pessoas, com base em experiências anteriores. Isto é, funciona como o endosso por pares citado anteriormente. Mas, no caso, a plataforma utiliza a estratégia de endosso por habilidade [45], permitindo, assim, que pessoas que estão em busca de trabalho possam ter a oportunidade de se ajudar. Assim, em geral, quando alguém quer endossar uma habilidade de outro com quem já teve contato e já trabalhou, a pessoa elogia suas qualidades, fazendo com que o seu perfil tenha maior relevância e credibilidade para outras empresas que estão em busca daquela habilidade. Esse método funciona como um *marketing* social.

Dessa forma, utilizar e explorar essa abordagem em sistemas educacionais traria benefícios, considerando que o endosso poderia recompensar os alunos, permitindo que eles tenham relevância ou destaque visíveis. Esta abordagem será explorada com mais detalhes no Capítulo 4.

#### **3.1.3 Recompensas por Badges**

A estratégia se resume basicamente em recompensar usuários por determinados feitos. O termo *badge* significa medalha. Apesar de não ser evidente, o uso dessa abordagem é bastante comum em diversas plataformas, não somente em plataformas de aprendizado [46]. Estudos relacionados à sua efetividade na área da educação [47] mostram resultados no desempenho de alunos. Outros estudos, como o de Mah (2016) [48], demonstram o impacto da sua utilização na educação superior, o que motivou a escolha do uso deste recurso no projeto.

## **3.1.4 Aprendizado participativo por níveis de reputação e uso de gamificação**

A participação de estudantes no aprendizado é utilizada tanto para o aprendizado formal quanto para o informal. Entretanto, alguns estudos mostram que o uso de gamificação [49], ou seja, estabelecimento de metas a serem alcançadas através da atribuição de níveis e fases como um jogo, pode ser efetivo [50].

Isso pode ser observado na pesquisa de Clow & Makriyannis (2011) [51] aplicada no contexto informal, em que é apresentada uma análise de aprendizado em uma plataforma sobre animais silvestres dentro de uma rede social. Apesar de serem estabelecidas métricas que são calculadas utilizando operações aritméticas (soma, subtração, divisão e multiplicação) e comparativas, para determinar as metas a serem conquistadas e o nível de reputação dos usuários dentro da rede social, a validação feita mostra a efetividade do método no aprendizado informal. Vale citar o trabalho de conclusão de curso de Egler [46], em que é utilizada uma abordagem com métricas interativas de alunos nos fóruns da rede social Friendica.

Por outro lado, existem trabalhos que incentivam o uso de plataformas que utilizam tais abordagens mesmo para o aprendizado formal [52]. E também há outras pesquisas [53] em que é utilizado um modelo de participação (PD) para o aprendizado fazendo o uso de *Badges*, de maneira colaborativa com estudantes através do endosso de habilidades e pesquisas no segmento teórico de abordagens e métodos de PD [54], o que demonstra um potencial para sua utilização em ambientes educacionais.

## **3.1.5 Estratégia de** *Peer Endorsement* **e a Utilização Predatória do Recurso**

Apesar dos endossos dados e recebidos por alunos demonstrarem sua efetividade para alguns ambientes educacionais [51], muitas pesquisas que utilizam tais recursos [55] com abordagens visuais demonstram que o aprendizado dos alunos pode ser afetado [56]. Tal fato se evidencia ainda mais quando alunos tentam desempenhar bons resultados, de forma a explorar maneiras sistemáticas em ambientes de aprendizado [57], sendo comumente chamado de "*Gaming the system*".

A solução apresentada por alguns trabalhos [57] demonstra que métodos reflexivos, ou seja, aqueles em que alunos são convencidos a refletirem sobre não "trapacear" o sistema, influenciam nas atitudes dos estudantes, melhorando seu aprendizado. É por essa razão que esta abordagem será explorada neste projeto.

#### **3.1.6 Sistemas de Recomendação e o Problema da Bolha**

Sistemas de recomendações não é novidade nas plataformas de aprendizado. A ideia por trás das recomendações está nas sugestões de itens ou benefícios que despertam o interesse do usuário [58]. No caso do aluno, o sistema o ajudaria a aprender.

Entretanto, existe o problema da bolha, que é algo que persiste em diversos sistemas de recomendação. Trata-se, basicamente, das repetições ou semelhanças muito grandes de recomendações dadas ao usuário, prendendo-o em uma bolha [59]. Dependendo da aplicação como, por exemplo, as relacionadas ao *marketing* digital [60], não há gravidade significativa, pois algumas empresas de vendas de produtos buscam principalmente a fidelidade dos seus clientes. Todavia, em relação à área de educação e aos ambientes de aprendizado, a bolha pode gerar perdas de oportunidades [61], uma vez que o intuito do aprendizado é obter novas experiências e diversidade de conhecimento. Sendo assim, prender o aluno em uma bolha não se mostra interessante para sua evolução.

Portanto, uma implementação adequada para sistemas de aprendizado envolve o tratamento das bolhas. Existem estudos nesse segmento que utilizam modelos, como pode ser visto em Pardos & Jiang (2019) [62], em que são mostradas diversas maneiras de tratamento do filtro da bolha: como usar características em comum, utilizando pesos para alinhar ou não um usuário a uma bolha, visando uma recomendação adequada. Outros trabalhos utilizam uma abordagem interativa [2], em que o usuário pode navegar entre as bolhas de recomendações, como pode ser visto na Figura 3.1. Porém, a abordagem utilizada na proposta apresentada no Capítulo 4, apesar de ser bastante parecida com as soluções mencionadas, diferiu-se em alguns aspectos na sua conjuntura.

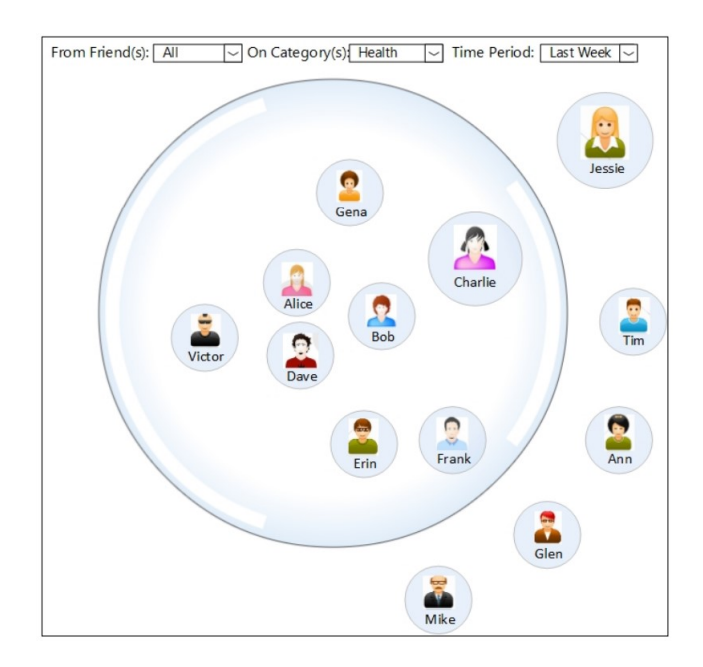

Figura 3.1: Visualização de amigos baseado no filtro da bolha de uma categoria de posts [2].

# **3.1.7 Utilizando a satisfação de estudantes para realizar recomendações**

A satisfação dos estudantes em ambientes educacionais, a depender da abordagem utilizada, não se mostra tão efetiva [63]. Entretanto, para recomendações, alguns estudos [64] mostram que tal abordagem pode afetar positivamente a experiência dos alunos, o que motivou sua adoção para este projeto.

# **3.2 Tecnológico**

Esta Seção apresenta os recursos bem como os referenciais tecnológicos utilizados na construção do projeto que será apresentado no Capítulo 4.

### **3.2.1 Figma**

Figma é uma poderosa plataforma de prototipação, que fornece ferramentas de *design patterns* e relacionadas a *User Experience (UX)* para os seus usuários [65]. Além de ser multiplataforma e possuir uma ampla comunidade, ela permite a construção de modelos para aplicações Web e *mobile* [66], o que a torna um facilitador para a construção do projeto.

### **3.2.2 IMS Caliper Analytics e Feedback Profile**

IMS é um consórcio que permite às instituições coletarem dados de recursos digitais para o entendimento e visualização da atividade de aprendizado [67]. Caliper [3] é uma das especificações fornecidas que disponibiliza diversos modelos e padrões, inclusive nas principais linguagens de programação Web.

O *feedback profile* é um dos perfis de Caliper. Ele possibilita a manipulação dos *feedbacks*, podendo um programa contá-los e saber a origem de cada usuário responsável por cada *feedback*. Como pode ser visto no diagrama da Figura 3.2, o *feedback profile* modela uma pessoa provendo um feedback informal para uma entidade (normalmente um trabalho de estudante). No caso, o perfil estabelece um evento de ações com duas categorias que podem ser tomadas pelo usuário, quais sejam: o *feedback comentado*, que possui o foco em capturar a qualidade dos *feedbacks*, e o *feedback rankeado* focado em capturar a quantidade de *feedbacks*. É uma documentação que possibilita diversas formas de implementação.

A adoção desse padrão permite a manipulação de *feedbacks* em ambientes educacionais e é, por essa razão, que ela foi adotada para o projeto. Normalmente, esse modelo é utilizado para o aprendizado formal em sistemas LMS, porém, neste trabalho será usado no aprendizado informal aplicado em uma RSD (Friendica).

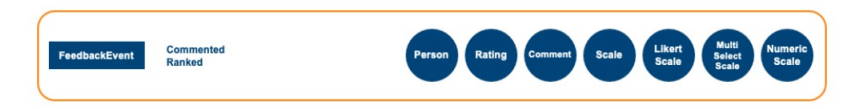

Figura 3.2: Feedback Profile [3].

#### **3.2.3 Rede Social Descentralizada Friendica**

A rede social Friendica é um dos subsistemas presentes no ecossistema smartUnB.ECOS, mencionado na Seção 1.1. Trata-se de uma rede social descentralizada [10] e de código aberto. Ela provê a comunicação no ecossistema e seu projeto objetiva a federação entre outras redes sociais.

Um perfil do Friendica, como é mostrado na Figura 3.3, permite criar postagens, compartilhar fotos, adicionar amigos na sua rede, interagir com outros perfis através de curtidas e comentários, além de possuir um calendário para consultar datas, trocas de mensagens, entre outras funcionalidades de uma rede social. Por ser código aberto, o projeto atualmente conta com o suporte de uma ampla quantidade de desenvolvedores, além de possuir mais de mil estrelas na plataforma Github [4].

Entretanto, o diferencial do Friendica, comparado com outras redes sociais conhecidas, está na possibilidade de extensão de suas funcionalidades e de conexão a outras redes sociais, por meio de *addons*, que será explicado em mais detalhes na Subseção 3.2.4.

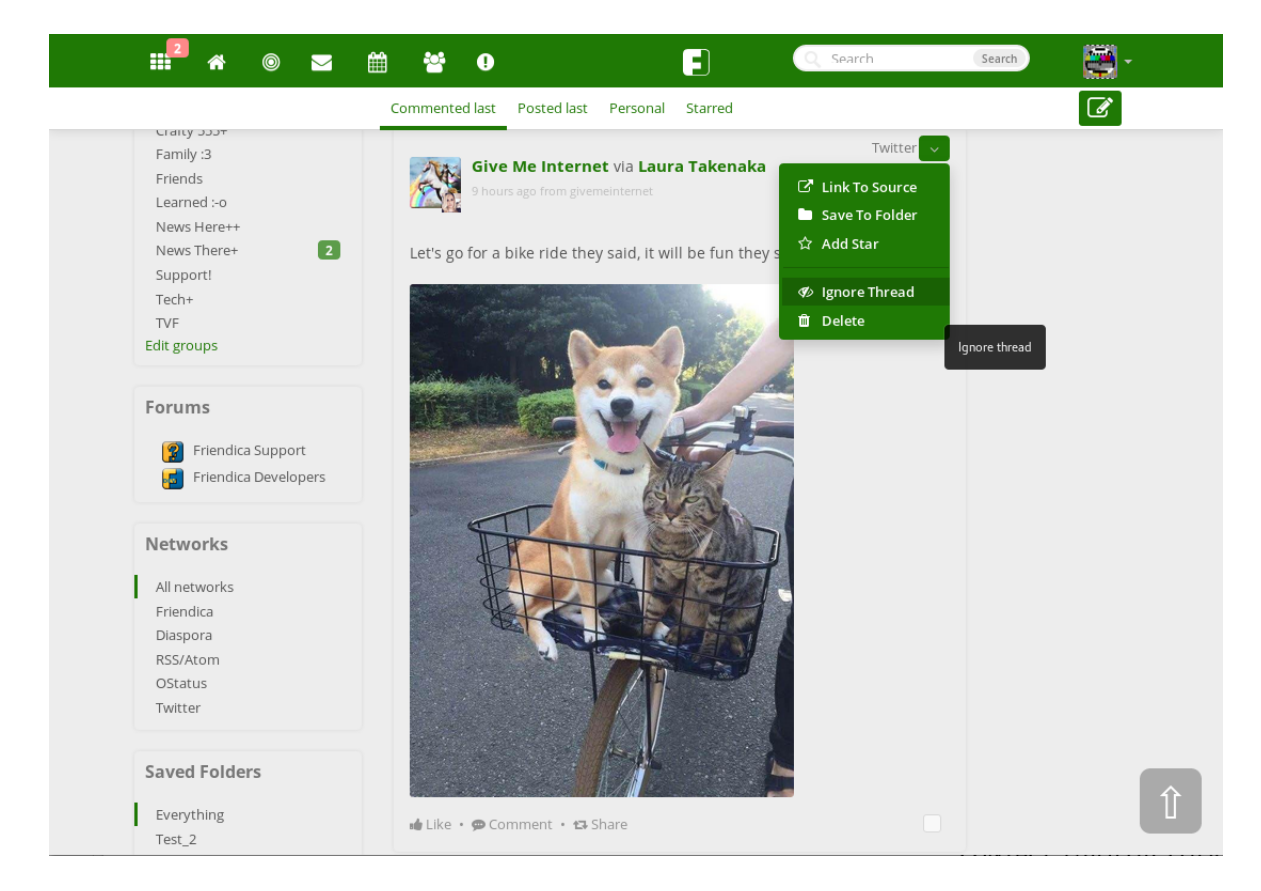

Figura 3.3: Rede Social Friendica [4].

#### **3.2.4 Agregando funcionalidades ao Friendica utilizando** *addons*

Os *addons* da rede social Friendica são aplicações independentes e desacopladas ao sistema principal (*plugins*), que possibilitam estender suas funcionalidades. Através do painel de controle do sistema com o perfil de administrador, é possível habilitar ou desabilitar qualquer *addon*, sendo essa uma das razões que levou à adoção desta rede social para o projeto e o ecossistema [7].

O Friendica é desenvolvido primariamente na linguagem PHP, com utilização parcial de JavaScript, CSS, HTML, Java e outras linguagens. O MySQL pode ser usado para persistência de dados. Da mesma forma, os *addons* são desenvolvidos utilizando os mesmos recursos, cuja documentação é feita em Doxygen, sendo necessário exportá-la em HTML para consultá-la. Adicionalmente, a ferramenta utilizada para o desenvolvimento de páginas é denominada Smarty [68], com a finalidade de criar *templates* de páginas desenvolvidas em HTML, CSS e Javascript para sites em PHP. A rede social Friendica já possui em seu repositório do GitHub exemplos de *addons* desenvolvidos pela comunidade e aprovados pelo time que gerencia o projeto, assim como uma página de documentação sobre o desenvolvimento de *addons* futuros para os interessados [69].

Como referencial para o desenvolvimento de *addons* para o Friendica, podemos ainda citar o trabalho de Egler [46], em que uma funcionalidade de recompensas de badges digitais é adicionada ao perfil de usuário pelas interações feitas em fóruns da rede social Friendica. Este *addon* mostra a versatilidade e o potencial de adaptabilidade da plataforma, tornando-a vantajosa para a criação de funcionalidades.

A documentação de *addons* disponível na página do Github [70] descreve com detalhes o seu funcionamento e instalação, onde é necessário o registro de um gancho (*hook*). Ganchos são funções executadas através de uma requisição Web no sistema. Normalmente os *addons* instalados possuem ganchos, os quais são registrados na plataforma pelo método *<addon>\_install* e removidos pelo método *<addon>\_uninstall*.

*Addons* do tipo "module", como definido na documentação, são *addons* acessados através da consulta de uma URL específica, que possui um caminho atrelado ao endereço local de uma instância do Friendica. Estes *addons* são definidos por uma função vazia "[nome do *addon*]\_module" e utilizam funções adicionais, das quais "[nome do *addon*]\_init" é usado para inicialização da lógica interna da página e "[nome do *addon*]\_content" para o cálculo e renderização do conteúdo da página, que são chamadas em sequência quando o endereço é acessado. E também, uma função "[nome do *addon*]\_post" que processa resultados de formulários HTTP POST.

Os *addons* desenvolvidos podem ser instalados na raíz da instância da rede social, localizados na pasta *addons*, necessitando o registro e autenticação de um administrador, para a sua instalação.

# **Capítulo 4**

# **Proposta: Um addon friendica para peer endorsement e recomendação**

Neste capítulo, a proposta do projeto será apresentada com detalhes, desde a sua estruturação inicial até a sua concepção e considerações feitas ao projeto no final do Capítulo.

# **4.1 Desenho geral no âmbito da CiCFriend**

A proposta apresentada neste trabalho consiste em juntar as duas abordagens apresentadas nas Seções 3.1.5 e 3.1.6. A ideia desta abordagem é promover o incentivo ao aluno, a fim de melhorar a qualidade dos seus *feedbacks* (comentários), através de recompensas [49].

Em relação ao problema da bolha mencionada na Subseção 3.1.6, serão apresentadas algumas estratégias para sua solução presentes na Subseção 4.3.4, evitando eventuais prejuízos no funcionamento do sistema. Abaixo, na Figura 4.1, tem-se uma compreensão geral de como funcionaria este sistema de recomendação.

Cada aluno teria um perfil e um portfólio dentro de uma rede social (CiCFriend). A ideia é que um aluno (representado como o aluno 2) possa fazer um comentário (dar um *feedback*) a respeito de outro (aluno 1), referente a uma disciplina que fizeram juntos, por exemplo. Em seguida, de acordo com a qualidade do comentário recebido, é possível receber uma recompensa (*badge*), mas, caso o comentário não seja adequado, a recompensa poderá ser revogada. Isso seria feito por meio do endosso de comentários (*likes* ou *deslikes*), circunstância que será detalhada em seções posteriores.

Ainda na Figura 4.1, há páginas dedicadas ao tópico das disciplinas, no caso do ambiente da CiCFriend, que estariam relacionadas as contas de fórum de disciplinas [46]. Nessas páginas, os comentários diriam respeito às disciplinas já realizadas por cada um. A avaliação ocorreria através de *feedbacks*, com informações que nutririam o recomendador, como se percebe na Figura 4.1. Caso as recomendações não fossem boas, o aluno iria fornecer um *feedback* para o sistema, e esse *feedback* escolheria a estratégia a ser adotada pelo recomendador.

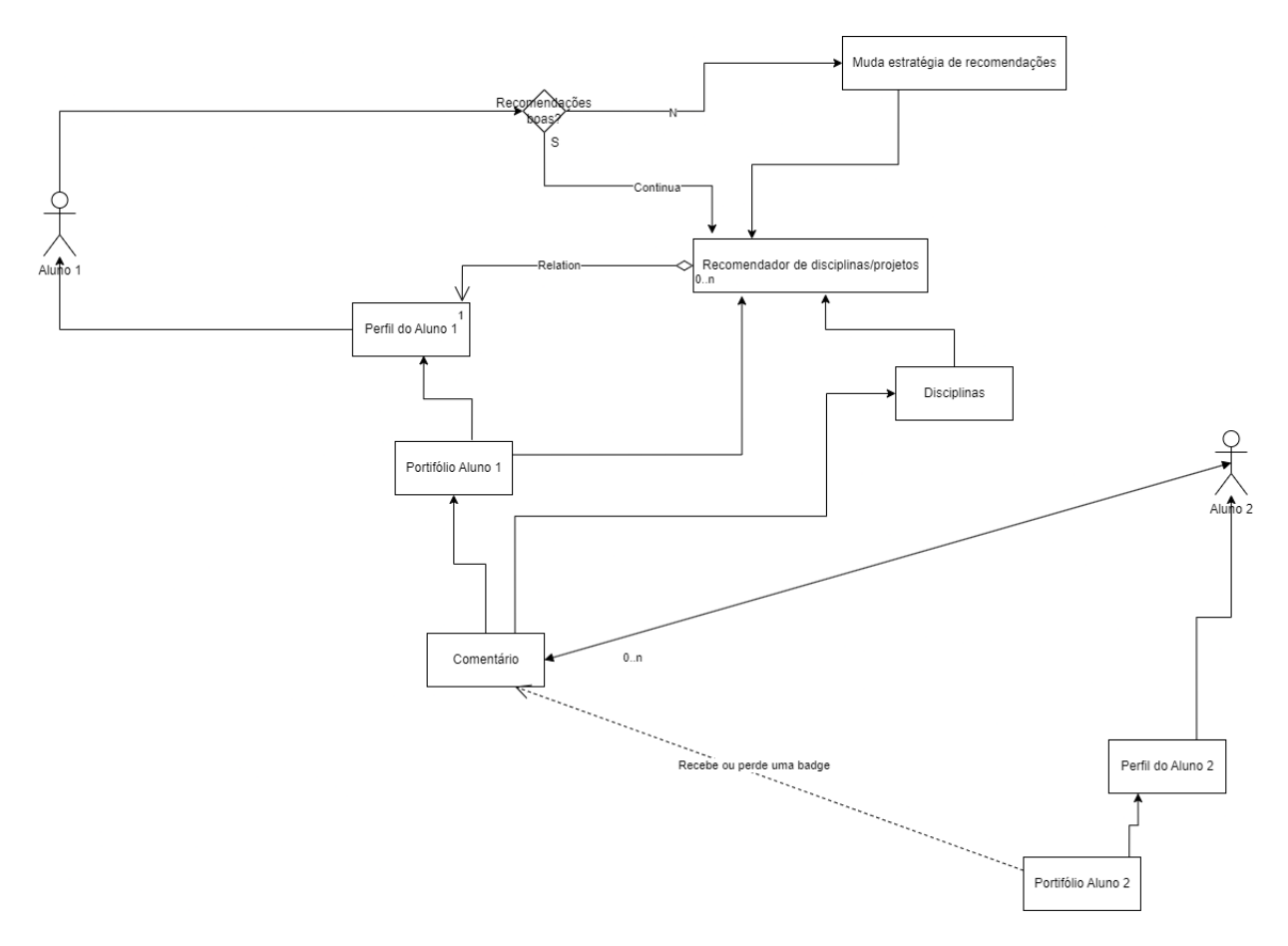

Figura 4.1: Esquema de funcionamento.

# **4.2 Projeto do** *Addon*

Esta Seção contempla o projeto do *addon*, com a estruturação dos casos de uso, bem como a modelagem do protótipo desenvolvido.

### **4.2.1 Casos de Uso**

A Figura 4.2 apresenta os casos de uso em que esse *Addon* seria utilizado na rede social. Foram descritos 4 (quatro) casos de uso ao total: Vizualizar Portfólio, Avaliar Disciplinas, Registrar Comentário e Receber Recomendações. Cada um deles representando uma ação específica que o aluno faria na rede social com o uso do *Addon*.

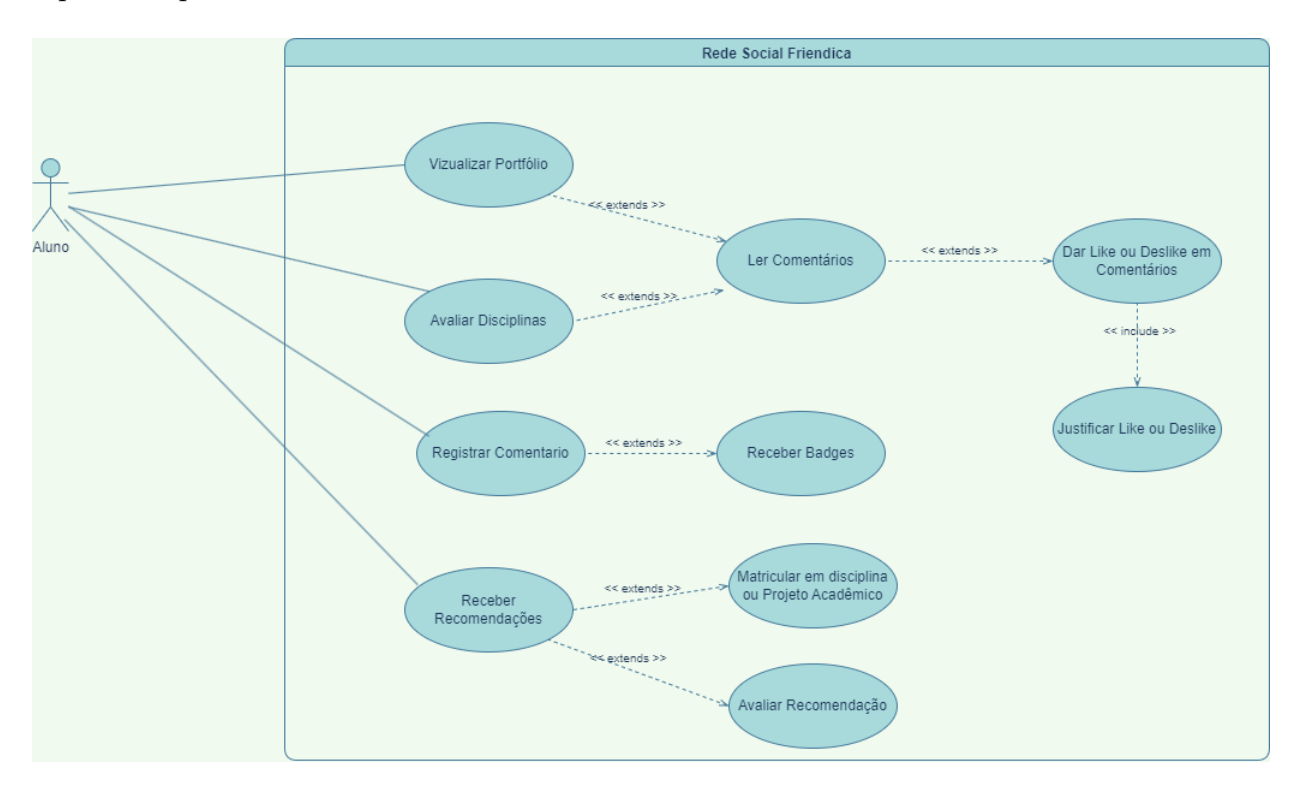

Figura 4.2: Diagrama de casos de uso.

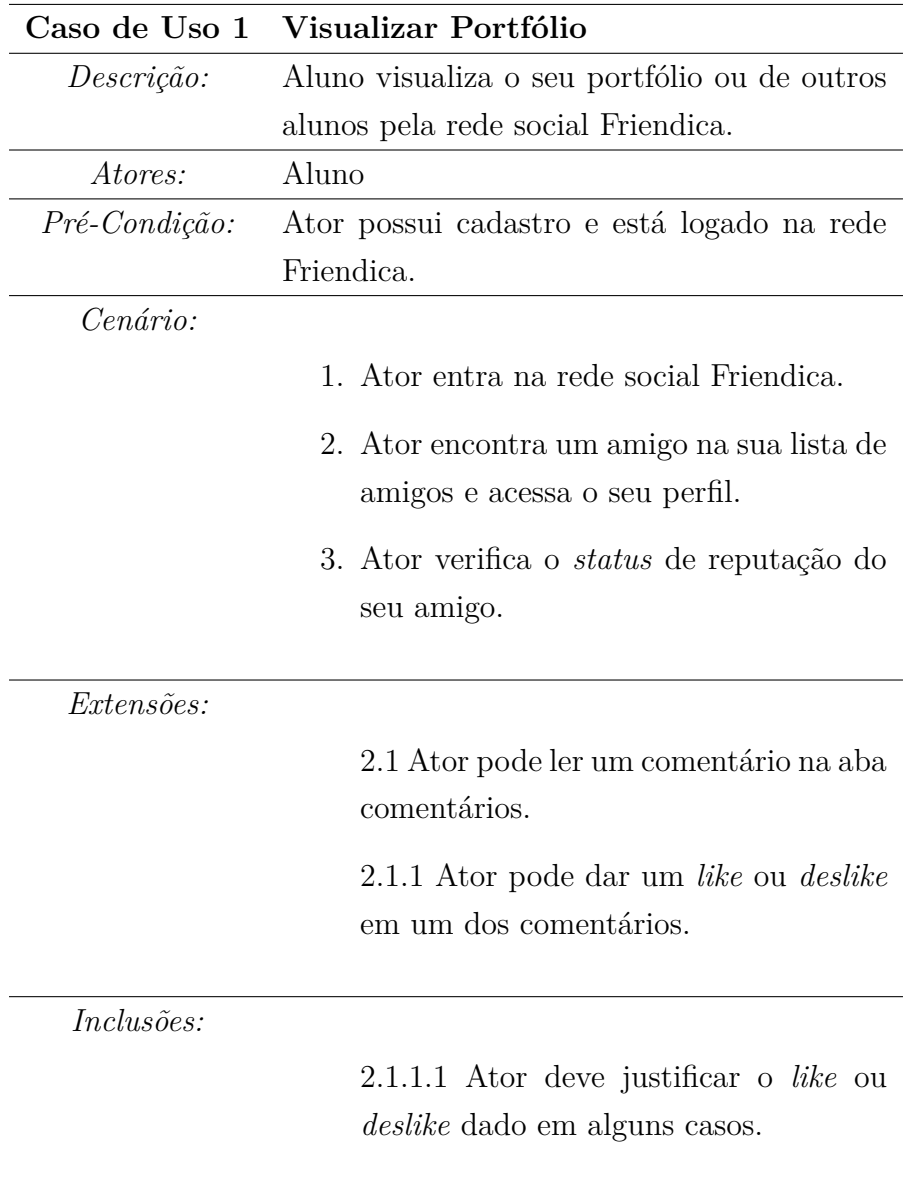

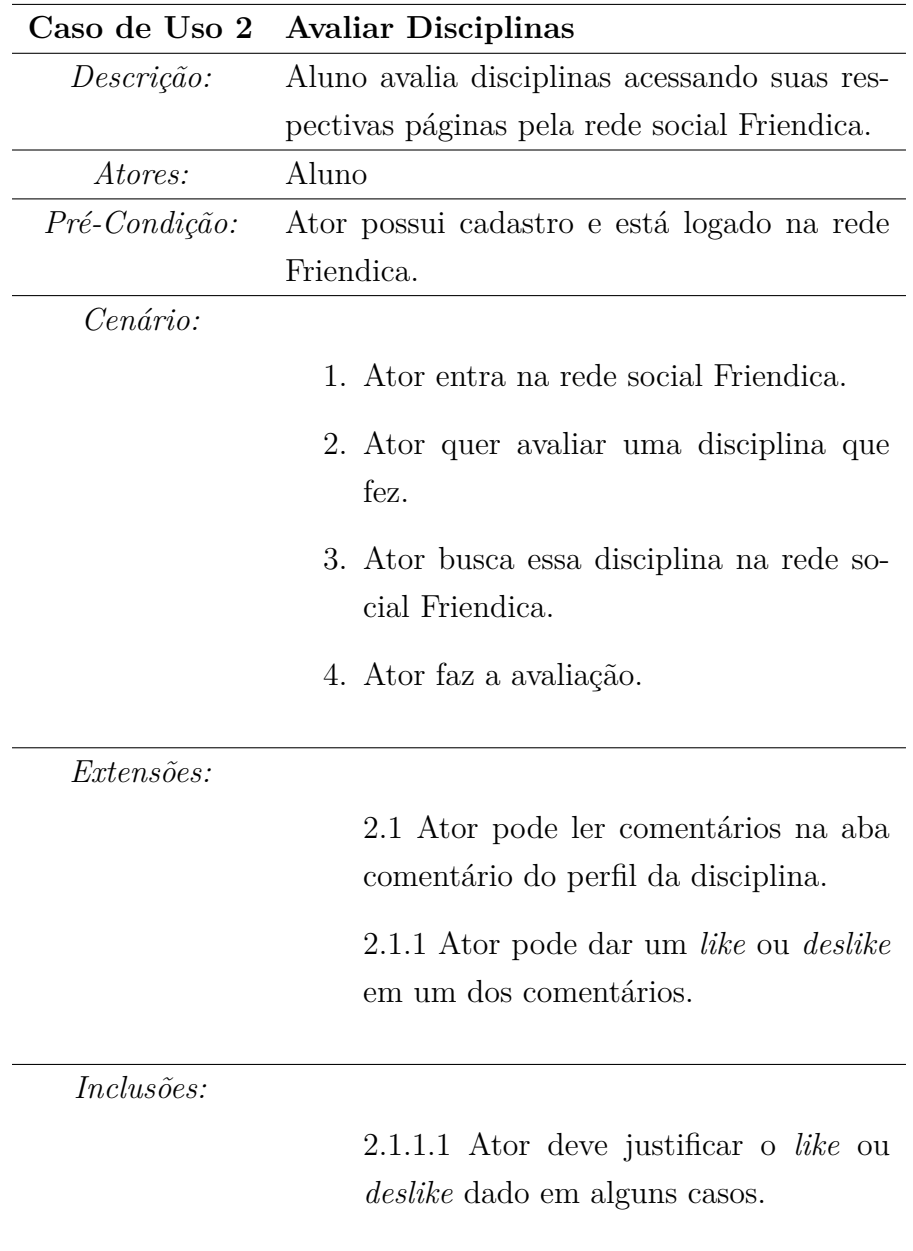

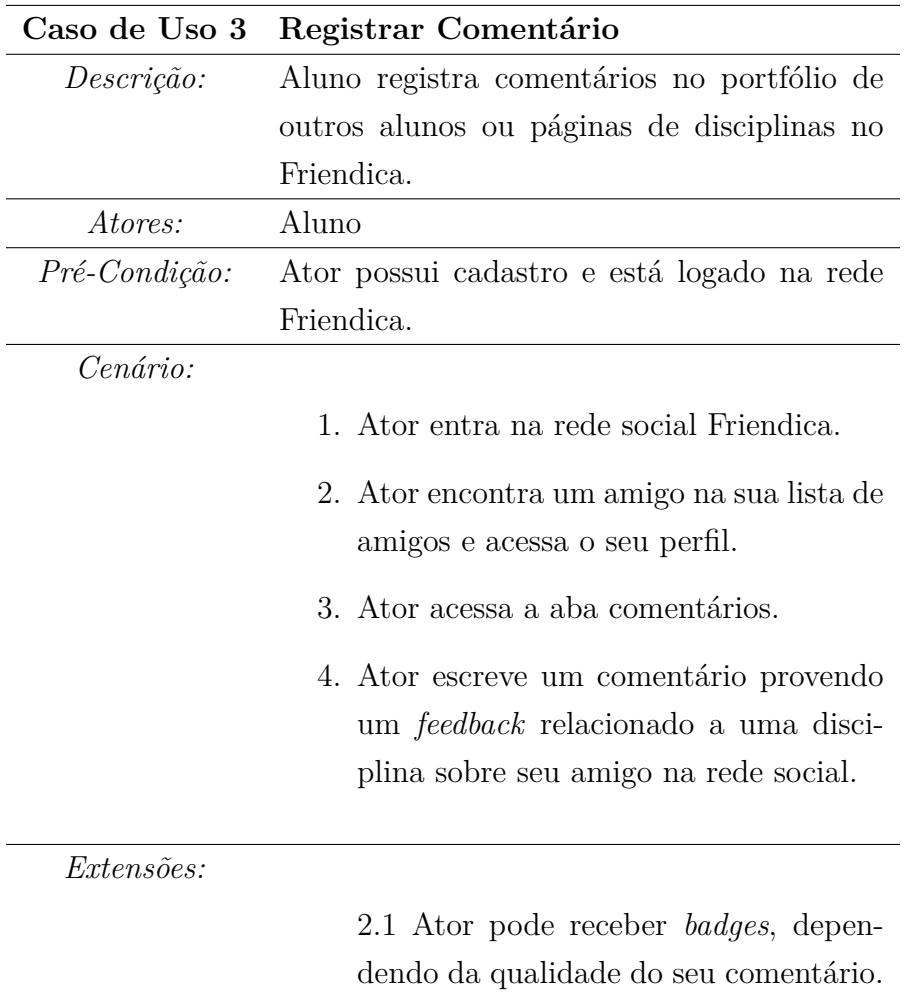

É importante destacar que as *badges* serão dadas automaticamente pelo sistema, assim como também poderão ser revogadas a depender de três métricas:

- A quantidade de *badges* recebidas por comentário do aluno.
- A quantidade de *likes* e *deslikes* dados aos comentários de outros alunos.
- A quantidade de comentários realizados e recebidos.

Tudo isso influenciará na reputação do aluno dentro da rede social Friendica, que será exibida em seu portfólio.

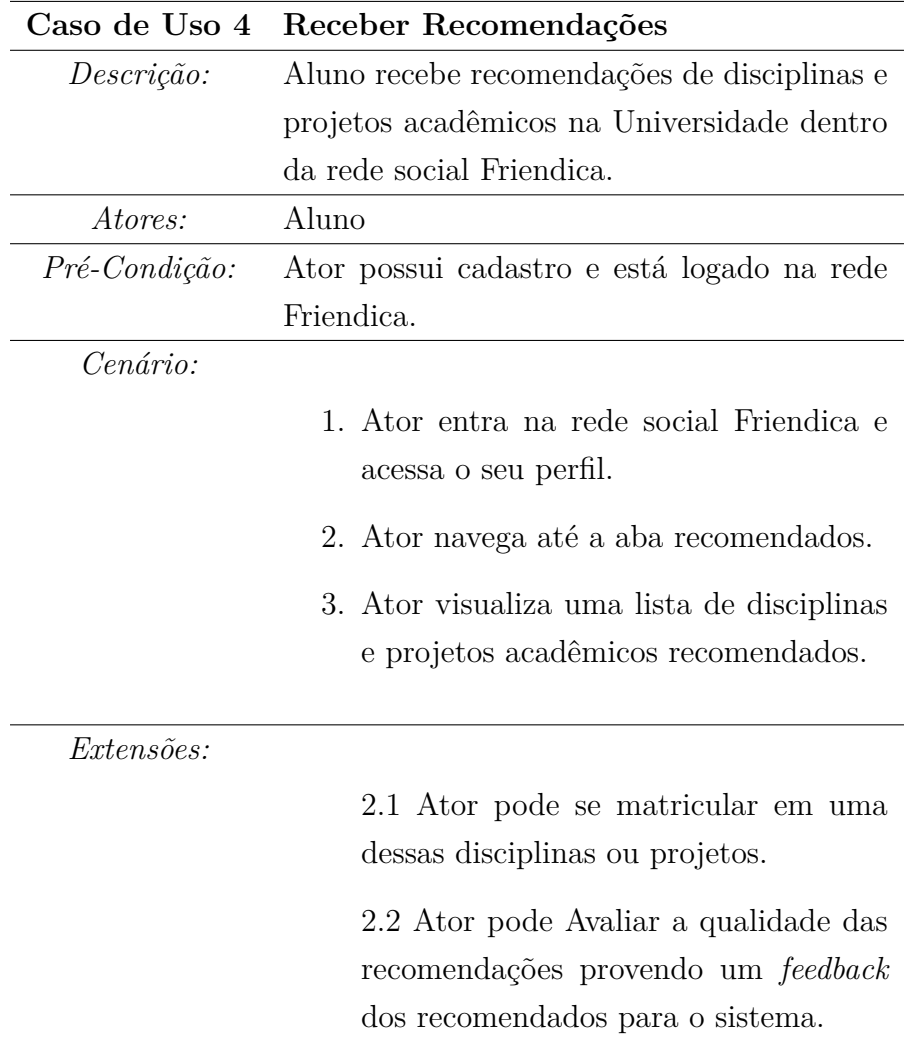

As recomendações podem variar de acordo com o caso, não dependendo somente dos *feedbacks* providos pelos alunos, mas também de outras fontes que serão explicadas na próxima Seção em mais detalhes.

Por fim, na Figura 4.3, tem-se um diagrama com o fluxo de atividades, que mostra como o aluno iria percorrer para cada etapa dentro desse sistema.

#### **4.2.2 Modelagem e Persistência de Dados**

Para a implementação, pode-se observar o funcionamento do *Addon* na figura 4.4, onde há uma classe para os comentários. Essa classe seria diferenciada por uma chave estrangeira presente na persistência da aplicação, como pode ser observado na Figura 4.5, a depender da inserção de comentários (portfólio ou disciplina) na rede social. Já o portfólio e a disciplina teriam suas respectivas classes, com a classe portfólio contendo um ID correspondente ao ID do perfil do aluno. Também pode-se ver uma estrutura de *badge* na Figura 4.5. Essa estrutura seria utilizada para salvar a reputação do usuário, dadas as métricas descritas na Subseção anterior.

Para a persistência de dados apresentada na Figura 4.5, é possível notar também que existiriam três estruturas de *feedback*: duas relacionadas a *feedbacks* comentados e uma estrutura de *feedback rankeado*. O padrão estabelecido para este projeto, assim como os relacionamentos modelados para *feedback*, foram inspirados no perfil de *feedback* presente na especificação IMS Caliper [71] descrita na Seção 3.2.2.

A classe do recomendador utiliza várias fontes de dados, como é explicado na Subseção 4.3.4. Esta seria uma classe composta de um ID e mais duas funções: uma para geração de recomendações para o perfil do aluno, como pode ser observado na Figura 4.4, e outra para adicionar uma recomendação proveniente das informações presentes nas classes abaixo. A ideia é que o recomendador filtre essas recomendações ao serem geradas por categorias (*tags*), como mostrado na Figura 4.5, através de um *feedback* realizado pelo aluno e salvo na estrutura 4.5, que será explicado em mais detalhes nas próximas seções.

A classe de comentário, por outro lado, seria composta não somente pela *string* do texto, como também dois inteiros referentes aos *likes* e *deslikes* de cada aluno, e um referente às estrelas de avaliação para as disciplinas. E também temos a disciplina de destaque, na qual o aluno comentado poderia ser relacionado. Os comentários seriam utilizados como métricas para computar a reputação dos perfis, assim como recompensar práticas de alunos que endossam outro aluno, a depender do caso.

E, por fim, ao lado da classe de comentários, tem-se a classe de *badges*, que seria responsável por computar as recompensas do usuário. Tais recompensas seriam salvas na camada de persistência na tabela *Badge*, como pode ser visto na Figura 4.5.

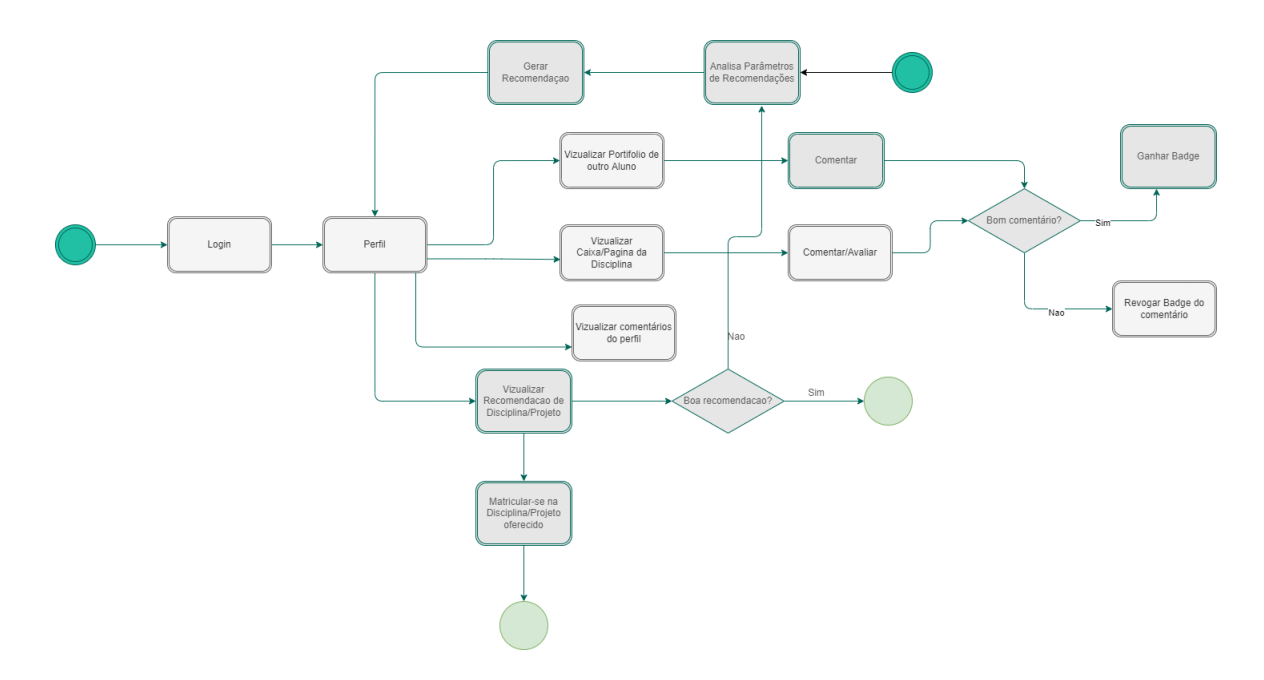

Figura 4.3: Diagrama de atividades dos alunos na rede social Friendica com o uso do *Addon*.

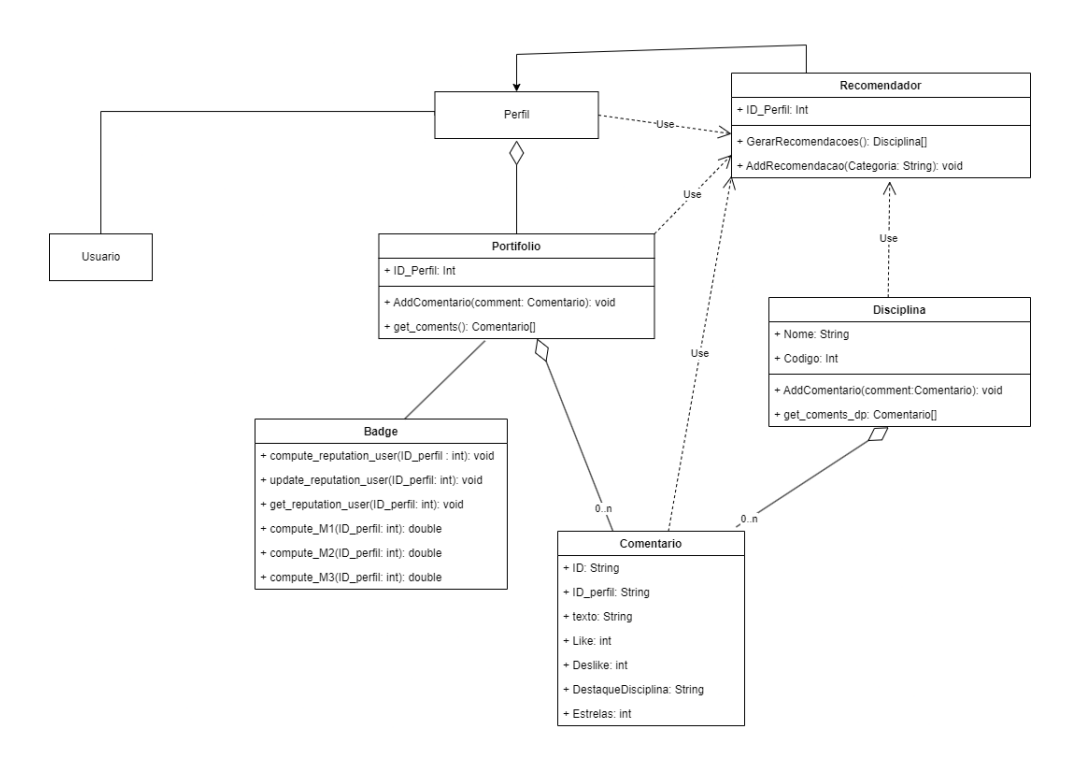

Figura 4.4: Diagrama UML simplificado, mostrando as relações de classes do Friendica e o *Addon*.

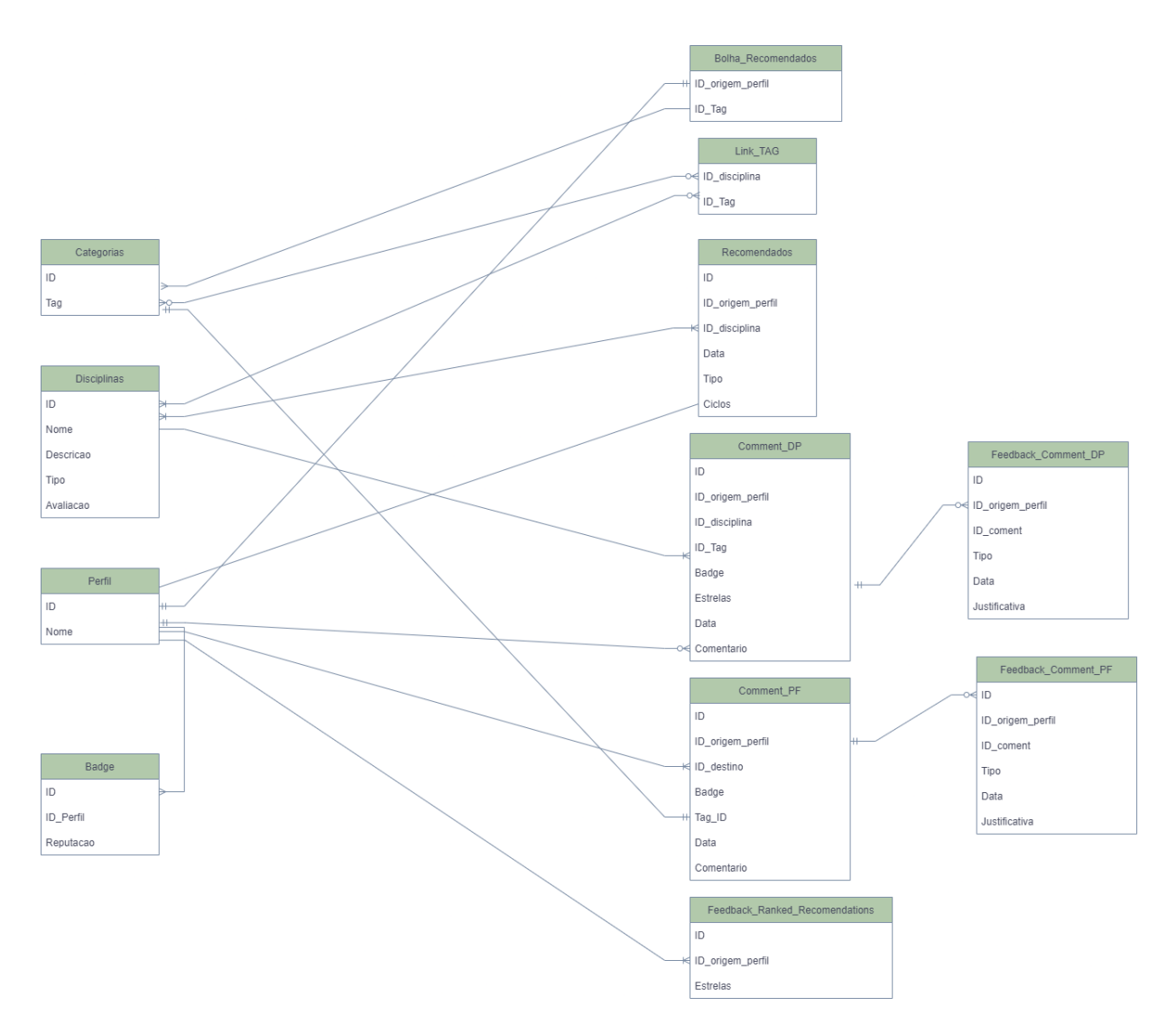

Figura 4.5: Representação da persistência de dados com as tabelas a serem adicionadas ao Friendica.

### **4.3 Cálculo e atribuições feitas pelo** *addon*

Esta Seção contempla as atribuições e cálculos realizados, em que foi escolhida a abordagem de gamificação [50] que utiliza operações aritméticas e comparativas, conforme discutido na Subseção 3.1.4.

#### **4.3.1 Cálculo de reputação**

O cálculo de reputação seria feito com operações de soma, utilizando métricas descritas na Seção 4.2.1, salvas na camada de persistência, conforme foi descrito na Subseção 4.2.2. Seriam ao todo 3 métricas e, assim, 3 pesos diferentes. É possível representá-los em uma equação:

$$
Pontuação = \frac{\sum_{i=1}^{3} M_i}{3} \tag{4.1}
$$

Como podemos ver na equação 4.1, cada (i) representa uma métrica e cada peso (*M*) representa uma pontuação que varia entre 0 e 1, dada conforme o uso dos recursos disponibilizados pela ferramenta. Quanto maior é o uso dos recursos, maior será o peso computado. O relacionamento entre métricas e pesos serão descritas na Subseção 4.3.5.

A Tabela 4.1 abaixo mostra a relação entre a pontuação calculada e o *ranking* dado pelo sistema representado por uma *Badge*. Caso a pontuação seja maior que zero, por exemplo, o aluno receberá o *ranking* de bronze, se a pontuação for maior ou igual a 0.3, o aluno recebe o *ranking* de prata e assim sucessivamente.

| r. reação da pontação calculada com o <i>rammi</i> g |  |                             |      |  |  |
|------------------------------------------------------|--|-----------------------------|------|--|--|
| Pontuação                                            |  | $\geq$ = 0.3   $\geq$ = 0.8 |      |  |  |
| Ranking (Badge)   Bronze   Prata                     |  |                             | Ouro |  |  |

Tabela 4.1: Relação da pontuação calculada com o *ranking* de *badges*.

# **4.3.2 Estratégia de prevenção à utilização inadequada de endossos**

Como discutido na Subseção 3.1.5, existe o problema do uso predatório dos recursos em sistemas educacionais, que poderia afetar este projeto, e a solução adotada foi a utilização de endossos justificados, baseado no método de incentivo a reflexão [57]. Como pode ser visto na Figura 4.5, existe um campo de texto destinado às justificativas, como descrito nos casos de uso da Seção 4.2.1. Essas justificativas ocorrem no momento do *like/deslike* fornecido pelo aluno. Essa funcionalidade será explicada com mais detalhes na próxima Subseção.

## **4.3.3 Recebendo** *badges* **a partir do endosso de comentários por pares**

Para as *badges* dos comentários, foi realizado um cálculo da diferença entre a quantia de *likes* e *deslikes*. Conforme pode ser visto na equação abaixo:

#### *Endosso* = *likes* − *deslikes*

Intervalos específicos foram definidos para que o usuário possa ser premiado. Atingindo um determinado valor, ele será premiado com uma *badge* e isso será computado na sua reputação, conforme foi definido na Seção 4.3.1. Entretanto, também foi utilizada a abordagem de endossos justificados, mencionada na Subseção 4.3.2. Foi definido um número aleatório entre 0 e 1, onde 1 seria a necessidade de justificar o endosso dado e, caso o aluno não justifique sua escolha, o mesmo não seria atribuído. Abaixo, na Tabela 4.2, tem-se a relação entre *Badges* e endossos atribuídos por cada comentário.

Tabela 4.2: Relação entre endossos e a *badge* fornecida.

| Endosso | $>=$     | $>= 15$ | $>= 30$            |
|---------|----------|---------|--------------------|
| Badge   | - Bronze | Prata   | O <sub>11T</sub> O |

# **4.3.4 Recebendo recomendações a partir do endosso a disciplinas**

As recomendações seriam relações entre as *tags* (categorias) das disciplinas, como foi visto na Figura 4.5 e no perfil do aluno. No caso, é possivel abstrair uma relação a partir disso:

$$
Bolha = perfil \ R \ category{c}{\mathfrak{a}} \tag{4.2}
$$

Como o número de disciplinas e perfis são finitos, tem-se que o que estaria fora da bolha seria o complemento deste conjunto, como pode ser visto na equação abaixo:

$$
For a Bolha = \overline{perfil \ R \ categoria}
$$
\n
$$
(4.3)
$$

#### **Critério para categorias entrarem na bolha**

No caso deste projeto, foi decidido colocar 2 critérios:

• Categorias que são muito comentadas no perfil do aluno

• *Feedback* positivo dado às disciplinas.

Tais decisões foram tomadas pelo simples fato de estarem mais alinhadas às disciplinas ou projetos, que é o que se quer que o recomendador realize.

#### **Critério de recomendações por** *feedback*

No caso das escolhas tomadas a partir dos *feedbacks* providos pelo aluno e introduzidos na Subseção 4.2.2, foi utilizado o recurso de satisfação dos alunos introduzido na Subseção 3.1.7. Foram escolhidos 3 níveis de satisfação: satisfeito, neutro e insatisfeito. Cada nível de satisfação foi atribuído a um percentual referente à quantidade de disciplinas que seriam recomendadas ao aluno e às relações descritas anteriormente, como pode ser visto na Tabela 4.3.

Tabela 4.3: Relação entre a satisfação do aluno e um percentual de disciplinas e projetos recomendados.

| Nível de Satisfação   Satisfeito   Neutro   Insatisfeito |        |     |     |
|----------------------------------------------------------|--------|-----|-----|
| Bolha $(\%)$                                             | $75\%$ | 50% | 35% |
| ForaBolha $(\%)$                                         | 35%    | 50% | 75% |

#### **Estratégia de recomendações**

Devido às diferentes fontes de informações utilizadas pelo recomendador, representadas no diagrama da Figura 4.6, essa proposta não seria afetada pelo problema da bolha citado na Subseção 3.1.6, uma vez que o fato de as fontes serem diversificadas o faria constantemente mudar sua estratégia de recomendação [2], conforme pode ser observado nas Figuras 4.1 e 4.3. E, ainda, considerando que poderia haver recomendações aleatórias que, de certa forma, pegariam o complemento dessas fontes para o recomendador, o alcance de disciplinas e projetos da universidade não seriam limitados.

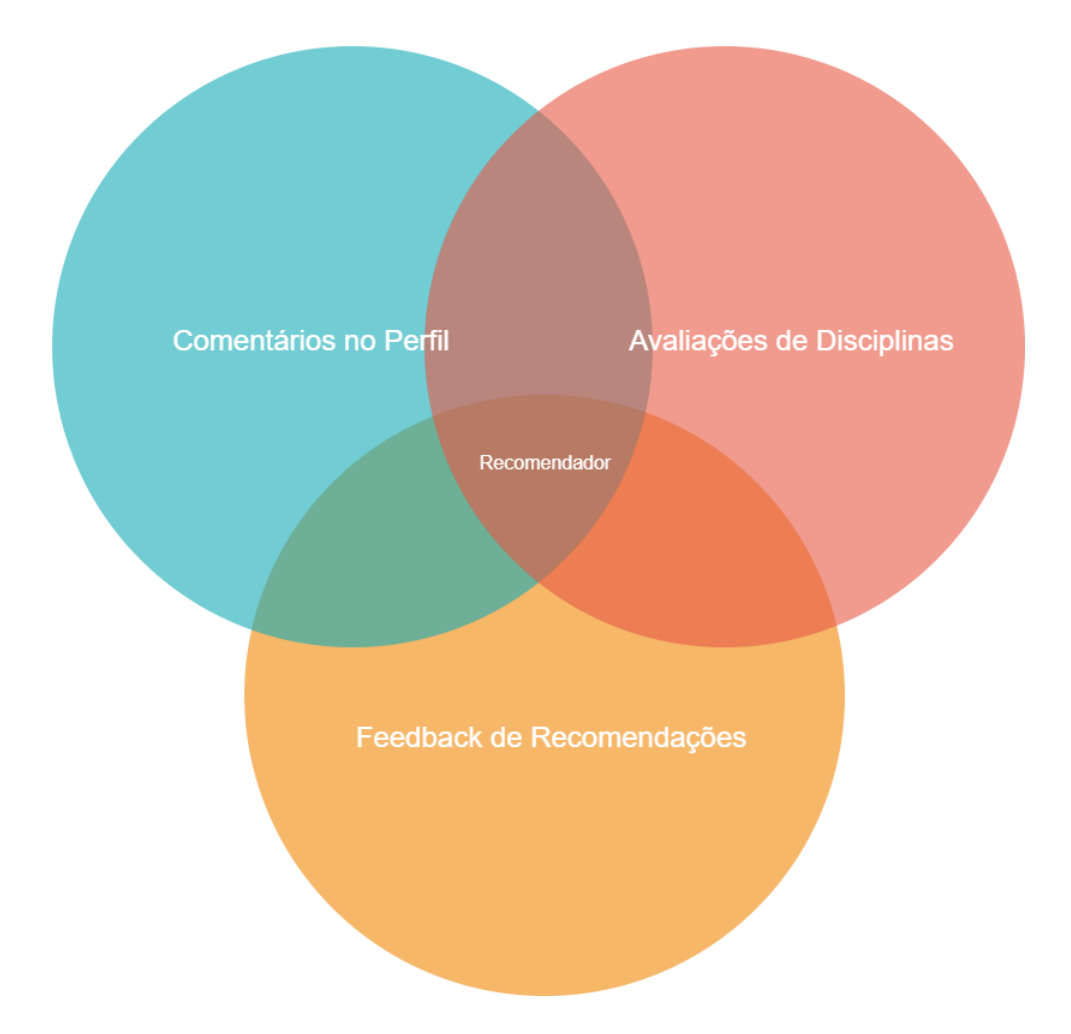

Figura 4.6: Relações entre o recomendador e suas fontes de dados.

#### **4.3.5 Relação de métricas e pesos computados**

Conforme apresentado na Subseção 4.3.1, ao todo são 3 métricas utilizadas para calcular a reputação. Abaixo tem-se a descrição dos métodos utilizados na computação de tais métricas:

#### **Métrica 1: Quantidade de badges recebidas por comentário do aluno**

Para a primeira métrica, o peso foi calculado utilizando um método comparativo: de 1 (uma) a 40 (quarenta) *badges* recebidas, uma unidade de peso entre 0 e 1 é atribuída ao resultado da pontuação. A partir de 50, é dada a pontuação máxima, conforme é mostrado na Tabela 4.4.

Tabela 4.4: Relação entre *badges* recebidas e pesos respectivos.

|                                   |     |      | Badge $ >= 1 >= 10 >= 20 >= 30 >= 40 >= 50$ |  |
|-----------------------------------|-----|------|---------------------------------------------|--|
| $\sqrt{\text{Peso (M)}} \sim 0.1$ | 0.2 | 10.3 | 0.4                                         |  |

Para ser mais justo em relação aos tipos de *badges* recebidas nos comentários, o sistema calcula uma relação de peso quantitativo para cada tipo de *badge*. Segue abaixo, na Tabela 4.5, a representação dessa relação.

Tipo de Badge | Bronze | Prata | Ouro Peso  $1 \t 1 \t 2 \t 3$ 

Tabela 4.5: Relação entre os tipos e a quantidade de *badges*.

Ou seja, se o aluno recebe 10 *badges* de ouro, por exemplo, ele receberá 30 *badges* ao todo. Verificando a Tabela 4.4, tem-se que o sistema daria o peso 0.4. Se fosse 20 *badges* de ouro, ele receberá 60 *badges*, configurando o peso máximo para essa métrica.

#### **Métrica 2: Quantidade de likes e deslikes dados aos comentários de outros alunos**

Para essa métrica, é computada a quantidade de *likes* e *deslikes* dados no dia, para comentários de outros alunos. A soma do total é feita com o intuito de verificar as interações realizadas e, ao final, é comparado e atribuído uma unidade de peso que varia entre 0 e 1, como é mostrado na Tabela 4.6.

| Soma(Likes/Deslikes)   > = 1   > = 10   > = 100 |  |  |
|-------------------------------------------------|--|--|
| Pess(M)                                         |  |  |

Tabela 4.6: Relação entre likes/deslikes e os pesos respectivos.

#### **Métrica 3: Quantidade de comentários realizados e recebidos**

Assim como na métrica descrita anteriormente, para a terceira métrica, também foram computados os comentários realizados no dia. Diferenciam-se apenas pelo fato de serem comparados mais intervalos, conforme mostrado na Tabela 4.7.

Tabela 4.7: Relação entre comentários e os pesos respectivos.

| tarios | エンニフェ | >≕ | ->≕ !!! |  |
|--------|-------|----|---------|--|
| v.     |       |    |         |  |

#### **4.3.6** *Design* **de Telas**

Um protótipo inicial foi realizado na plataforma Figma [65] mencionada na Subseção 3.2.1. Nessa plataforma, foram desenhadas as telas com a finalidade de criar uma identidade visual para a aplicação no âmbito da CiCFriend. Esta Seção é dedicada a descrever cada tela desenvolvida para o projeto do *addon*.

Na página mostrada na Figura 4.7, é possível notar como seriam realizados os comentários (*feedback*), bem como seria apresentada a reputação de um usuário da rede Friendica. Dois usuários receberam pequenas *badges* devido aos *likes* recebidos (endosso). É importante notar que o segundo comentário foi bastante negativado pela comunidade e, em razão disso, sua *badge* foi revogada e sua reputação diminuída. Também na Figura 4.8, é mostrado um campo destinado à justificativa do endosso, conforme definido na Subseção 4.3.3. Nele, é possível o aluno justificar seu *like/deslike* ou cancelar a ação e, consequentemente, cancelar seu endosso.

Na Figura 4.9, tem-se a relação deste aluno mostrando uma pequena lista de disciplinas em que ele se destacou. O provedor do comentário, no caso, deverá escolher qual disciplina ele se destacou. A ideia aqui é que esses dados sejam utilizados pelo recomendador, para que ele mesmo possa fazer recomendações, conforme as competências do aluno.

Nas Figuras 4.10 e 4.11, mostra-se um exemplo de como o recomendador realizaria as recomendações para o aluno. Neste caso, são apresentadas três listas referentes a disciplinas e projetos acadêmicos. Tem-se, então, que o aluno iria escolher matricular-se, e este *addon* o redirecionaria para o sistema de matrícula da universidade, saindo da rede social, conforme foi definido no diagrama da Figura 4.3.

Por fim, na Figura 4.12, verifica-se a página em que o aluno iria dar o *feedback* para o sistema, o qual fará uma decisão análoga a sua satisfação, e isso seria salvo na camada de persistência conforme mostra a Figura 4.5.

No protótipo final desenvolvido, não houve, em regra, mudanças no *design*. A única mudança significativa que se pode citar foi a alteração de disciplina de destaque, mostrada inicialmente na Figura 4.9. O sistema seleciona a *categoria de destaque* em que aquela disciplina está inserida, como pode ser observado no modelo da camada de persistência mostrada na Figura 4.5, uma vez que as seleções estariam mais relacionadas às categorias do que as disciplinas individualmente. No geral, a estrutura se manteve a mesma, com poucas alterações.

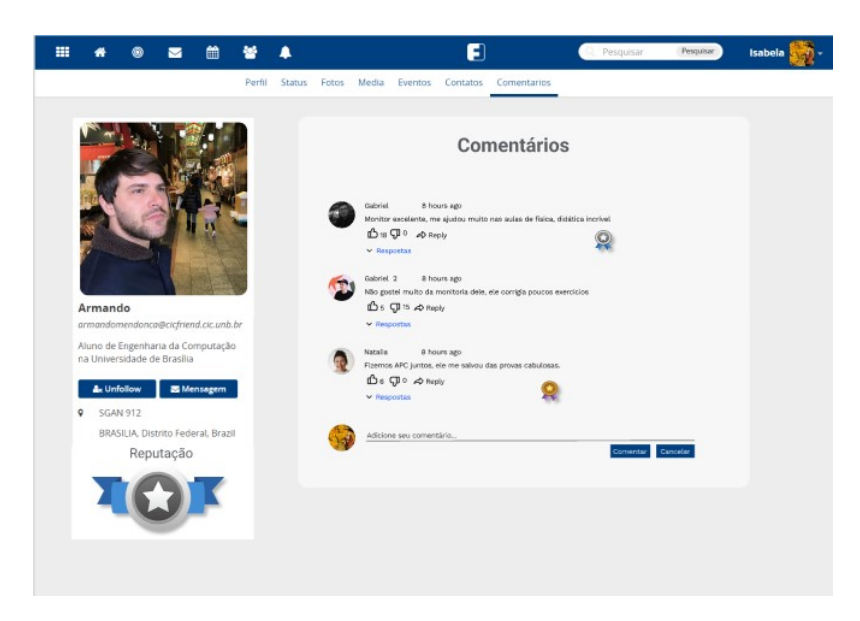

Figura 4.7: Realizando comentários na página de comentários.

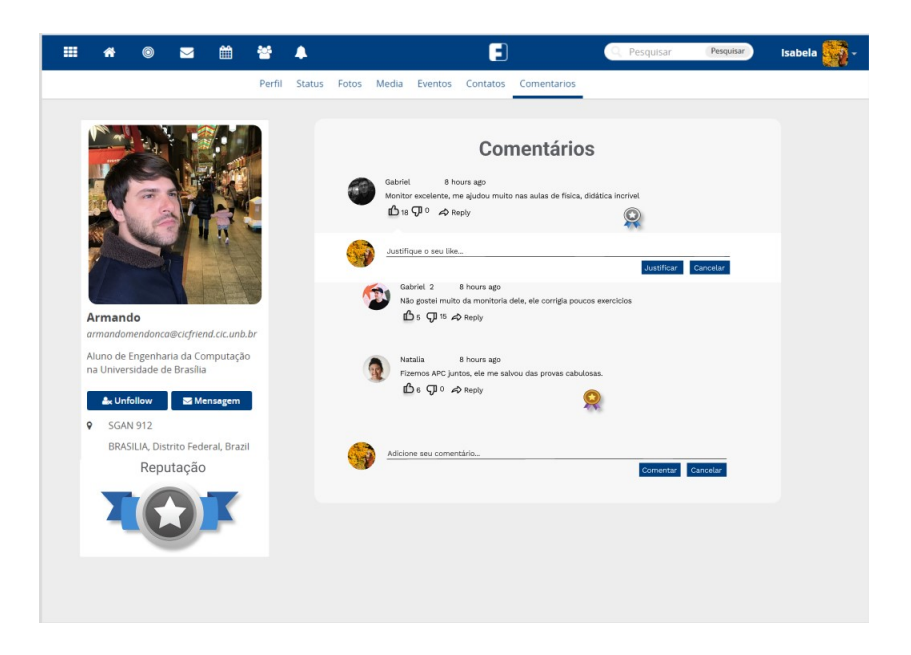

Figura 4.8: Campo de justificativa para endossos justificados.

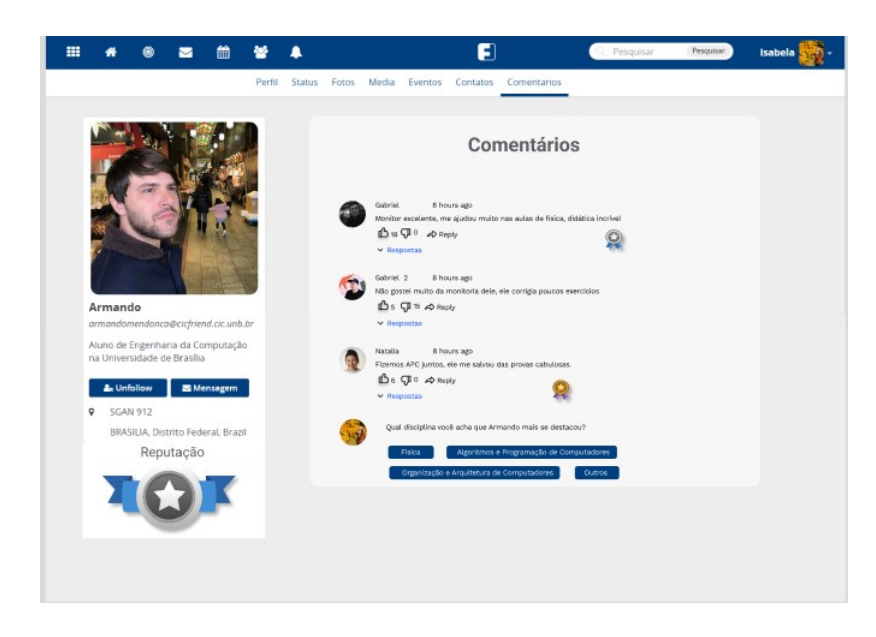

Figura 4.9: Escolhendo disciplina de destaque na página de comentários.

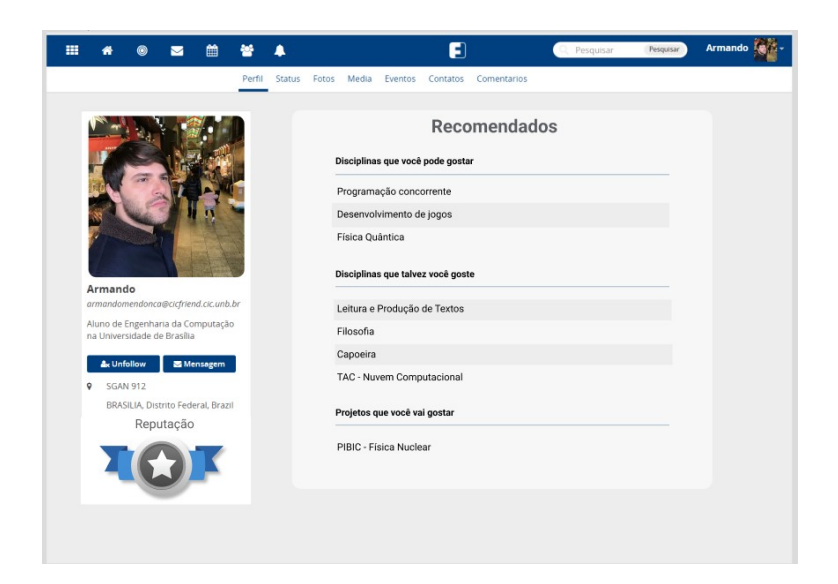

Figura 4.10: Página com a lista de disciplinas recomendadas.

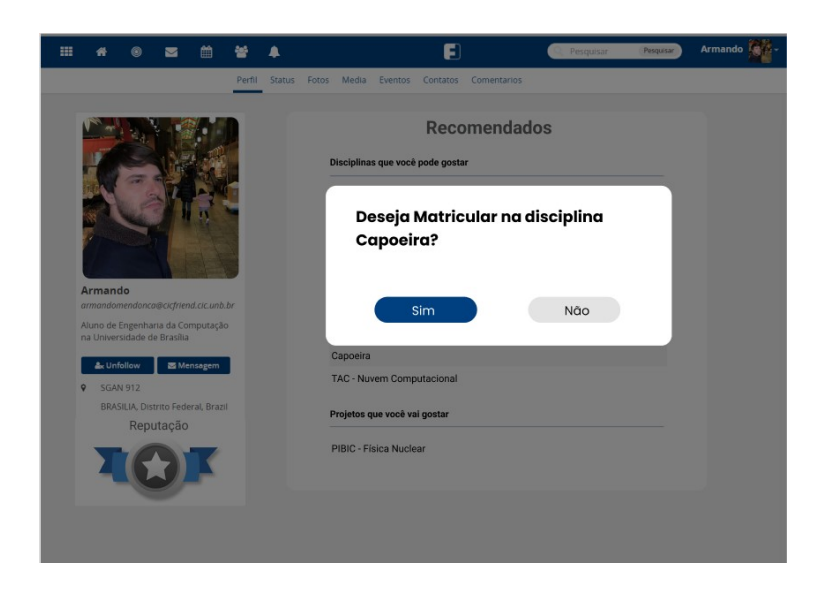

Figura 4.11: Selecionando disciplina para ser matriculada.

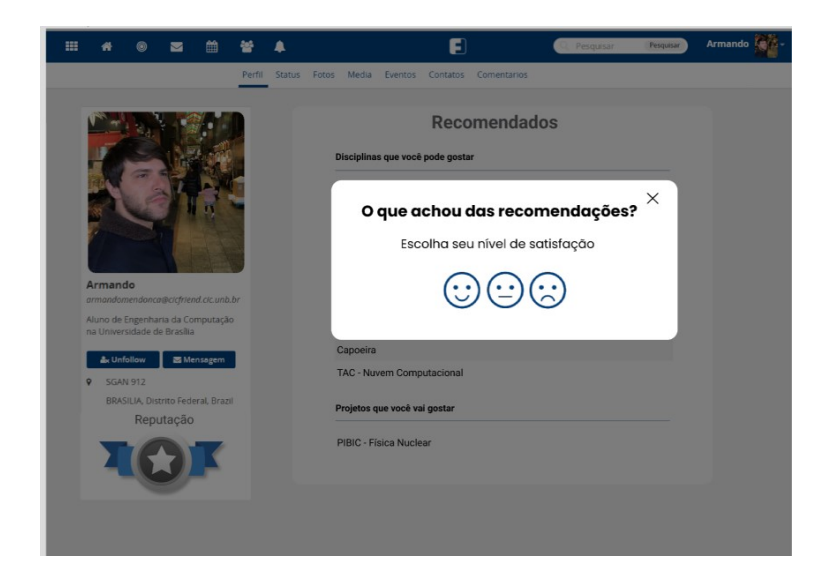

Figura 4.12: Dando feedback para o sistema de recomendações.

### **4.4 Protótipo**

Essa Seção contempla a linguagem utilizada para a realização do projeto, bem como a implementação e decisões tomadas acerca do protótipo.

#### **4.4.1 Linguagem utilizada**

As linguagens utilizadas para o projeto foi PHP e MariaDB para persistência, pois os *addons* do Friendica são padronizados na linguagem PHP, como mencionado na Subseção 3.2.4. Logo PHP é necessário para a construção da aplicação.

#### **4.4.2 Desenvolvimento**

O desenvolvimento do *addon* foi realizado utilizando a especificação de "module" do sistema Friendica, da mesma forma as telas descritas e desenhadas na Subseção 4.3.6 foram desenvolvidas utilizando a ferramenta Smarty [68], conforme descrito na Subseção 3.2.4.

Para a organização do código desenvolvido, referentes às classes e estruturas descritas na Subseção 4.2.2, foi criada uma pasta na raiz do projeto contendo todas as classes e estruturas desenvolvidas. Também foram criadas pastas referentes aos *templates* desenvolvidos e arquivos utilizados no projeto, que são necessários para o funcionamento do *addon* [69].

Ainda em relação às recomendações de disciplinas descritas na Subseção 4.3.4, foram selecionadas, ao todo, 20 disciplinas a serem recomendadas ao aluno na página de recomendados: 10 disciplinas recomendadas na bolha do aluno e 10 fora da bolha.

### **4.5 Testes alpha**

Para demonstrar o funcionamento do *addon* e a visualização dos casos de uso, foi montado um ambiente de testes utilizando 3 (três) registros de alunos como exemplo, com 50 disciplinas e 5 categorias de disciplinas. Abaixo tem-se a lista de categorias utilizadas, bem como a relação das disciplinas inseridas. A classificação foi baseada na oferta por departamento da instituição da Universidade de Brasília, como é mostrado na Tabela 4.8. Já as Tabelas 4.9 e 4.10 mostram as disciplinas relacionadas.

Primeiramente, foram testados os Casos de Uso 1 e 3. Eles foram feitos relacionados à categoria do Departamento de Ciência da Computação. A Figura 4.13 apresenta o momento em que o usuário acessa o portfólio do aluno para realizar um comentário. Já na Figura 4.14, tem-se dois comentários registrados, sendo que um deles recebe uma *badge*, após receber o *like* de um dos alunos da rede social. Na Figura 4.15, é possível notar o momento em que aparece a caixa de texto para a justificativa do like, ocasião em que o aluno endossa um comentário, como explicado nas seções anteriores.

Na Figura 4.16, comentários foram registrados em determinadas disciplinas com o endosso de alguns alunos, para que o Caso de Uso 2 fosse testado. Observa-se, na Figura 4.17, as recomendações fornecidas pelo recomendador (Caso de Uso 4), e a discrepância entre o que foi sugerido de disciplinas dentro da bolha e o que foi sugerido fora dela. É possível diferenciá-las pelos rótulos de cada tabela. O cabeçalho destacado, em que está escrito "*Disciplinas que você pode gostar*", refere-se às disciplinas sugeridas a partir bolha do aluno. Da mesma forma, as disciplinas dispostas pelo cabeçalho "*talvez você possa gostar*" são disciplinas fora da bolha.

Na Figura 4.18, pode-se notar a tela de *feedback* de recomendações. Para testar, selecionamos a opção de insatisfação das recomendações. Já na Figura 4.19, pode-se observar uma leve diferença nas recomendações, comparando-se com a Figura 4.17.

Por fim, realizou-se mais um teste para avaliar a variação de disciplinas recomendadas pelo sistema, utilizando comentários de disciplinas distintas. Foram feitos cerca de 50 comentários no perfil do aluno relacionados a uma disciplina do Departamento de Matemática e outra do Departamento de Música, como mostra a Figura 4.20. Nota-se que, em razão das varias interações, a reputação do aluno aumentou se compararmos com a Figura 4.14. Também podemos observar o resultado das recomendações na Figura 4.21, em que, não somente disciplinas relacionadas à programação são recomendadas, como também disciplinas relacionadas à música e à matemática são sugeridas.

| Categorias                                      |  |  |
|-------------------------------------------------|--|--|
| Departamento de Ciencia da Computação           |  |  |
| Departamento de Matemática                      |  |  |
| Departamento de Economia                        |  |  |
| Departamento de Linguas Estrangeiras e Tradução |  |  |
| Departamento de Música                          |  |  |

Tabela 4.8: Categorias a serem relacionadas aos perfis dos alunos.

| <i>conceguo acco curro</i><br>Disciplina | Categoria (Departamento) |  |
|------------------------------------------|--------------------------|--|
| Algoritmos e Programação de Computadores | Ciência da Computação    |  |
| Programação Concorrente                  | Ciência da Computação    |  |
| Sistemas Operacionais                    | Ciencia da Computação    |  |
| Introdução a Inteligência Articial       | Ciência da Computação    |  |
| Fundamentos Teóricos da Computação       | Ciência da Computação    |  |
| Estrutura de Dados                       | Ciência da Computação    |  |
| Linguagens de Programação                | Ciência da Computação    |  |
| Sistemas de Informação                   | Ciência da Computação    |  |
| Introdução a Desenvolvimento de Jogos    | Ciência da Computação    |  |
| Tópicos avançados em Nuvem Computacional | Ciência da Computação    |  |
| Cálculo <sub>1</sub>                     | Matemática               |  |
| $\overline{\text{Calculo 2}}$            | Matemática               |  |
| Cálculo 3                                | Matemática               |  |
| Introdução a Álgebra Linear              | Matemática               |  |
| Álgebra 1                                | Matemática               |  |
| Teoria dos Números 1                     | Matemática               |  |
| Álgebra Linear                           | Matemática               |  |
| Calculo Numérico                         | Matemática               |  |
| Introducao a Teoria dos Grafos           | Matemática               |  |
| Geometria Analítica para Matemática      | Matemática               |  |
| Introdução a Economia                    | Economia                 |  |
| Formação Econômica do Brasil             | Economia                 |  |
| Econometria                              | Economia                 |  |
| Economia Industrial                      | Economia                 |  |
| Economia do setor público                | Economia                 |  |
| Economia Monetária                       | Economia                 |  |
| Teoria do Desenvolvimento Econômico      | Economia                 |  |
| Microeconomia Ambiental                  | Economia                 |  |
| Economia Quantitativa 1                  | Economia                 |  |
| Contabilidade Nacional                   | Economia                 |  |

Tabela 4.9: Relação das categorias com as disciplinas adicionadas.

| Disciplina                                 | Categoria (Departamento)        |
|--------------------------------------------|---------------------------------|
| Pesquisa em Tradução                       | Línguas Estrangeiras e Tradução |
| Ensino de Espanhol como lingua estrangeira | Linguas Estrangeiras e Tradução |
| Prática Italiano Oral e Escrito            | Línguas Estrangeiras e Tradução |
| Tradução de Textos Literários              | Línguas Estrangeiras e Tradução |
| Versão de Textos Literários                | Línguas Estrangeiras e Tradução |
| Lingua Neerlandesa (Holandês) 1            | Línguas Estrangeiras e Tradução |
| Língua Neerlandesa (Holandês) 2            | Línguas Estrangeiras e Tradução |
| Laboratório de Texto 1                     | Línguas Estrangeiras e Tradução |
| Teoria da Tradução 1                       | Línguas Estrangeiras e Tradução |
| Japonês 1                                  | Línguas Estrangeiras e Tradução |
| Instrumento Principal Violino 1            | Música                          |
| Harmonia na Música Popular 1               | Música                          |
| Instrumento Principal Piano 1              | Música                          |
| Música de Tradição Oral Performática       | Música                          |
| Instrumento Principal Clarineta 1          | Música                          |
| Instrumento Principal Canto 1              | Música                          |
| Instrumento Principal Trompete 1           | Música                          |
| Instrumento Principal Guitarra 1           | Música                          |
| Instrumentação e Orquestração 1            | Música                          |
| Canto Coral 1                              | Música                          |

Tabela 4.10: Relação das categorias com as disciplinas adicionadas.

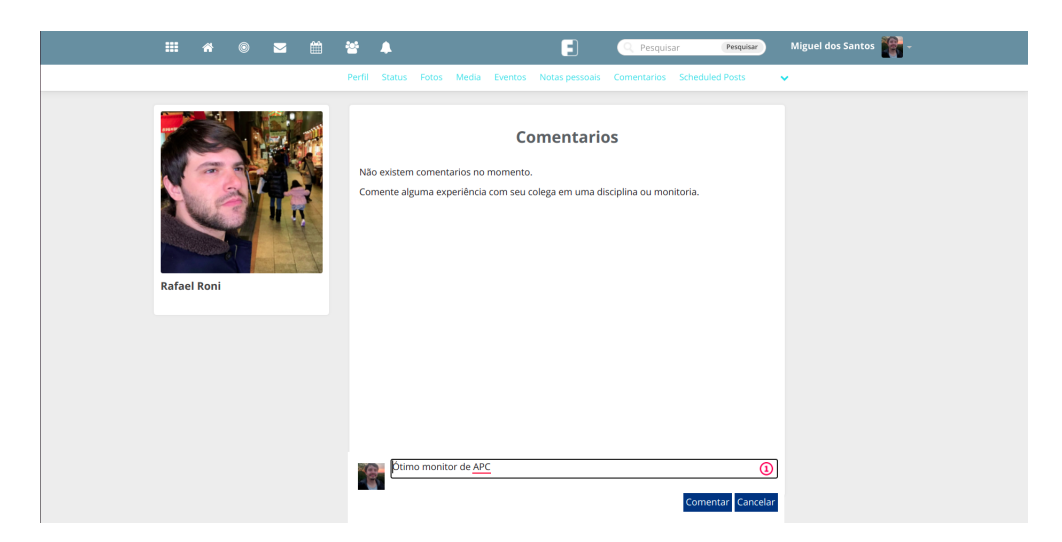

Figura 4.13: Comentando no perfil na aplicação final.

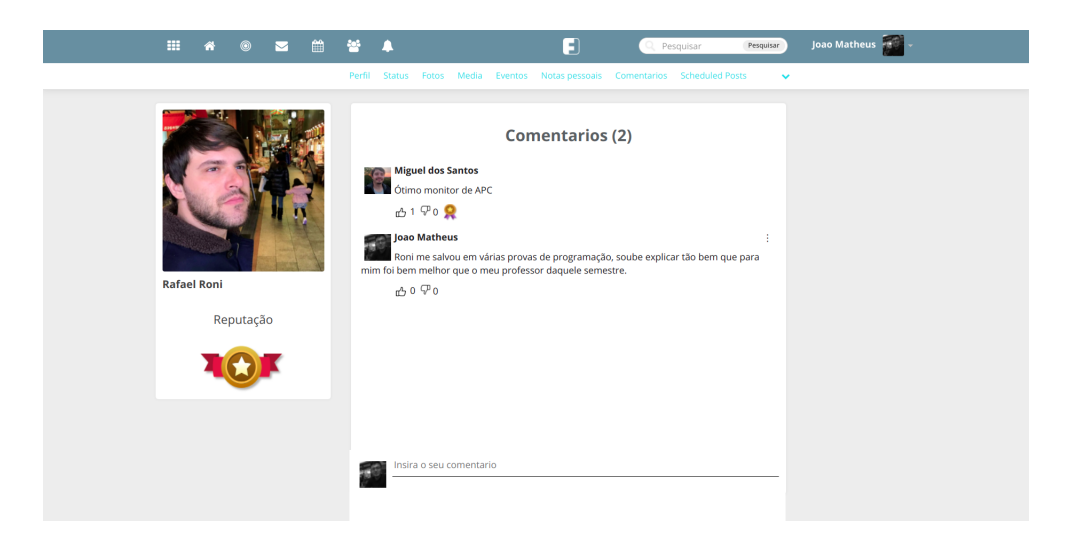

Figura 4.14: Comentários no perfil do *addon*.

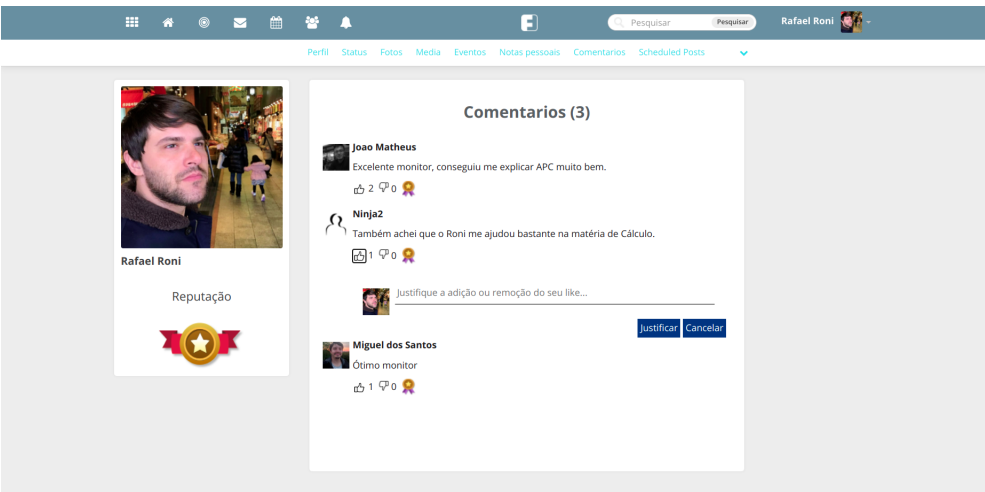

Figura 4.15: Like ou deslike justificado no perfil do *addon*.

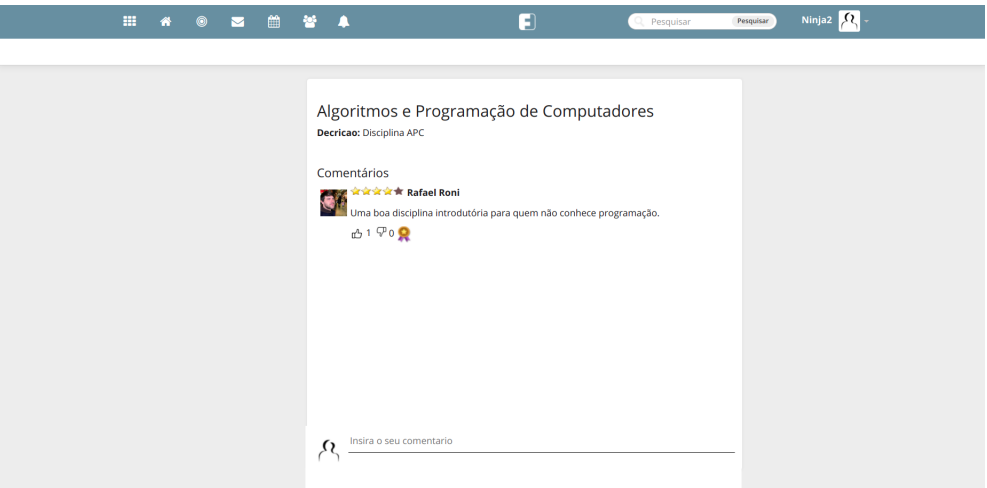

Figura 4.16: Comentários na página da disciplina

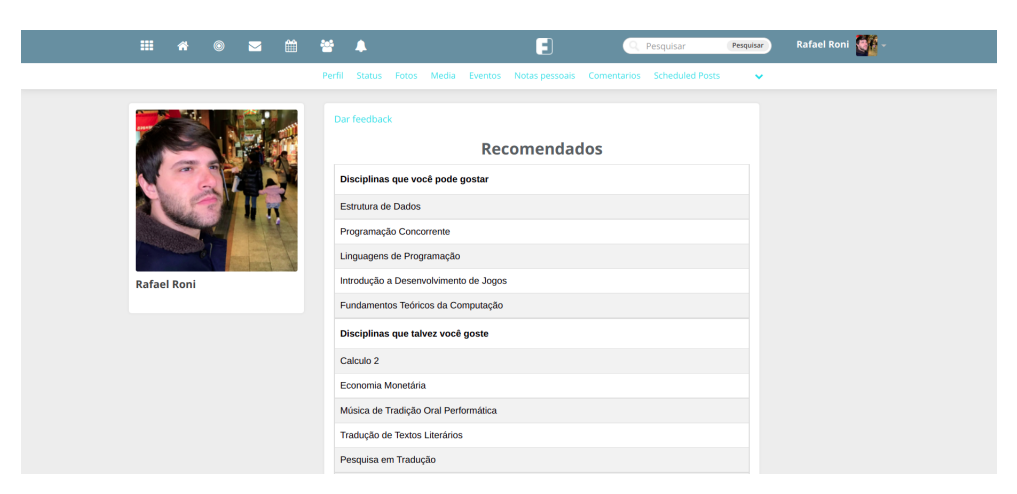

Figura 4.17: Recomendações dadas ao aluno no *addon*

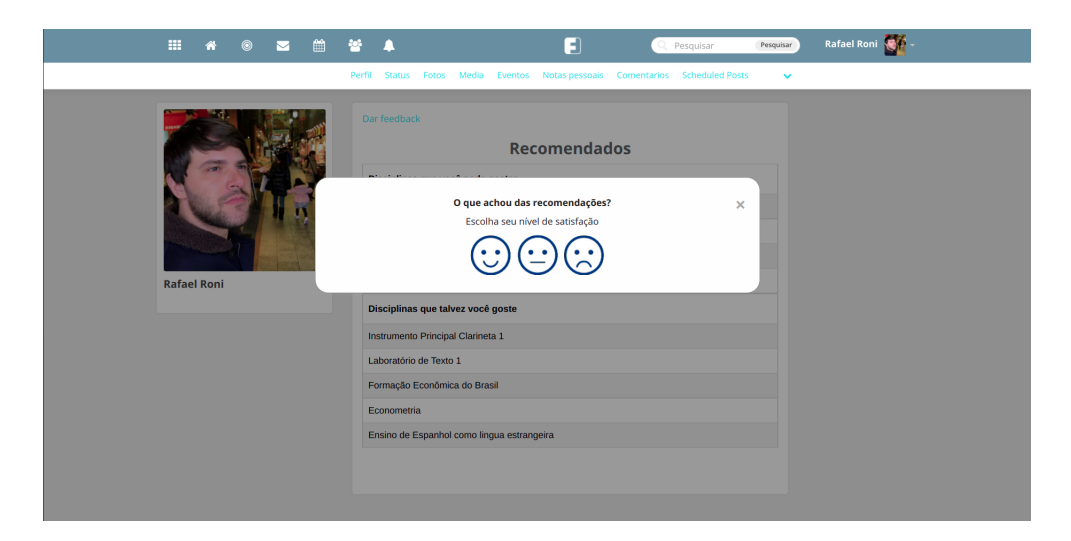

Figura 4.18: *Feedback* dado ao recomendador.

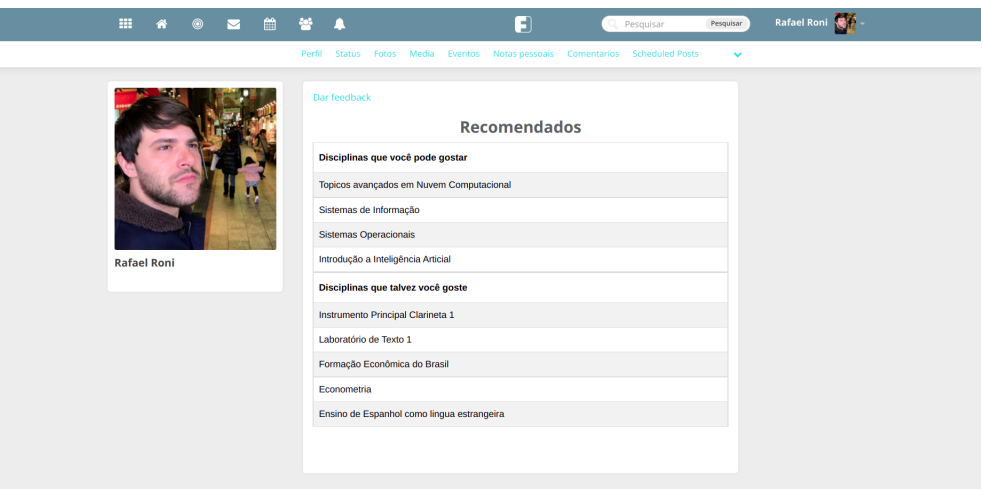

Figura 4.19: Recomendados com base no *feedback*.

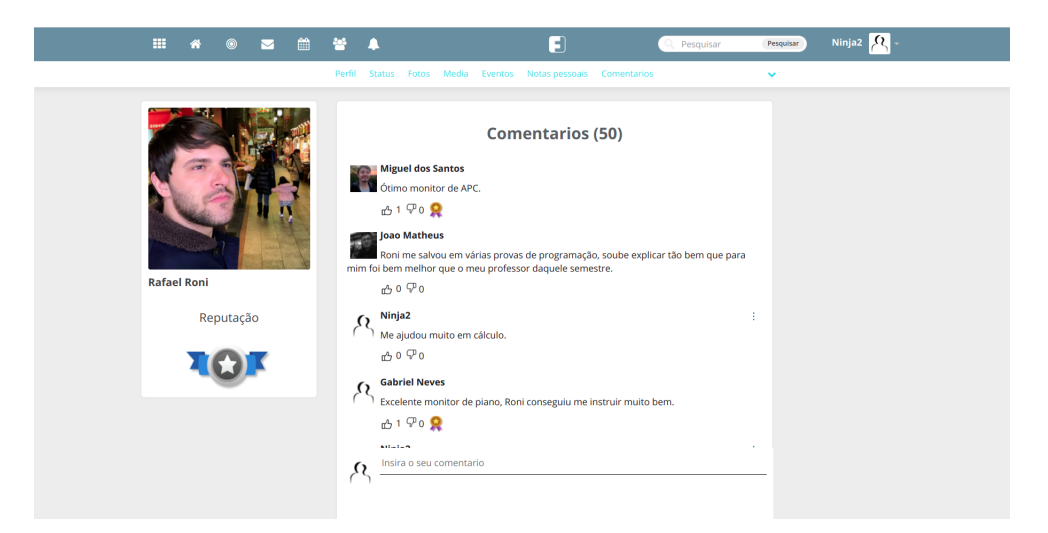

Figura 4.20: Comentários mistos sobre categorias distintas.

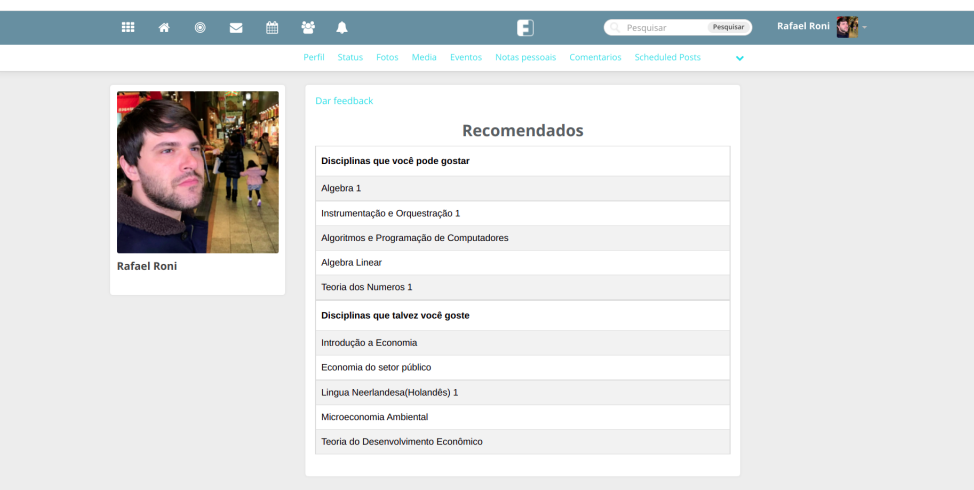

Figura 4.21: Recomendações mistas geradas pelas interações.

## **4.6 Considerações finais**

O processo de instalação e configuração do ambiente Friendica mostrou-se simples e adequado para qualquer interessado, com o auxílio dos guias disponibilizados tanto por Egler [46] quanto Oliveira [10]. Entretanto, o desenvolvimento da proposta apresentou-se desafiadora, principalmente pensando na sua aplicabilidade sobre a análise de aprendizado  $(LA)$ .

Apesar de este trabalho ser aplicado no âmbito da aprendizagem informal e ser inspirado em alguns trabalhos da literatura [30] aplicados no âmbito formal, a sua integração com os sistemas presentes no ecossistema smartUnB.ECOS [7] torna possível e viável projetos que envolvam análise de aprendizado (LA), mesmo dentro do aprendizado informal. Dessa forma, espera-se que, com o advento da expansão de suas funcionalidades, novos trabalhos que envolvam LA sejam possíveis, assim como outros trabalhos que possam beneficiar não somente os estudantes da Universidade de Brasília, mas também toda a comunidade acadêmica.

# **Capítulo 5**

# **Conclusão**

A qualidade do provimento de *feedbacks* sempre será questionada, mesmo que existam exemplos que demonstrem sua funcionalidade, como aqueles citados no capítulo 3. A metodologia utilizada neste trabalho não é suficiente para afirmar que a efetividade dos *feedbacks* é melhor no contexto educacional. Acredita-se que um estudo empírico seria adequado para a comprovação do funcionamento do método.

### **5.1 Objetivos Alcançados**

A partir das seções de objetivos visados neste trabalho, pôde-se validar o cumprimento das metas estabelecidas com o *addon* desenvolvido. Acredita-se que o plano de desenvolver uma abordagem diferenciada, que pudesse melhorar o aspecto da efetividade do sistema de *feedbacks*, tenha sido alcançado.

Contudo, como mencionado no começo deste capítulo, ainda é difícil afirmar que o método apresentado traria grandes resultados para sistemas de aprendizado. Todavia, com um estudo científico mais detalhado e aprofundado, seria possível chegar a conclusões positivas, mais claras e contundentes.

Portanto, o *addon* que foi desenvolvido resolve apenas parcialmente o maior problema do *feedback*, que é a sua efetividade e talvez não seja possível resolvê-lo. Vários experimentos falharam em obter resultados satisfatórios, porém espera-se que esse trabalho consiga inspirar novos estudos.

### **5.2 Trabalhos futuros**

Trabalhos futuros podem viabilizar a construção de modelos teóricos e práticos que permitam, por exemplo, a utilização de categorias por assunto, ou pela quantidade de vagas em uma disciplina. Da mesma forma, esses trabalhos podem viabilizar a construção de outros modelos que promovam recomendações mais precisas e que forneçam recompensas mais significativas para os alunos que dão seus *feedbacks* e endossos, tais como créditos livres para a formação dos docentes.

Para novos trabalhos, está disponível o código do projeto do *addon* na plataforma Github [72]. Essa plataforma possibilita que estudantes acessem e explorem o código, de forma a auxiliá-los no desenvolvimento de novas funcionalidades na rede social Friendica, bem como no aprimoramento de conceitos discutidos neste trabalho. O Friendica é um sistema aberto com diversas formas de expandir suas funcionalidades. Ele apresenta um bom suporte e uma comunidade ativa de desenvolvedores, o que gera um grande incentivo para realização de experimentos e de trabalhos sobre essa plataforma. Também, a partir do projeto, será possível realizar aprimoramentos por meio do legado do código, que permitirá o desenvolvimento de trabalhos com métricas ainda melhores.

# **Referências**

- [1] Nóbrega, Germana M. da: *Projeto smartUnB.ECOS Arquitetura agosto/2022*. Relatório Técnico 001/2022 v2, Universidade de Brasília (UnB), agosto 2022. ix, 2
- [2] Nagulendra, Sayooran e Julita Vassileva: *Understanding and controlling the filter bubble through interactive visualization: A user study*. Em *Proceedings of the 25th ACM Conference on Hypertext and Social Media*, HT '14, página 107–115, New York, NY, USA, 2014. Association for Computing Machinery, ISBN 9781450329545. https://doi.org/10.1145/2631775.2631811. ix, 15, 31
- [3] *Especificação ims caliper*, março 2020. https://www.imsglobal.org/spec/ caliper/v1p2. ix, 16
- [4] *Friendica repositório*. https://github.com/friendica/friendica, Acessado 19 de agosto de 2022. ix, 17
- [5] Dhankhar, Amita e Dr Solanki: *State of art of learning analytics in higher education*. International Journal of Emerging Trends in Engineering Research, 8, abril 2020. 1
- [6] Falvo, David A e Ben F Johnson: *The use of learning management systems in the united states*. TechTrends, 51(2):40, 2007. 1
- [7] Nóbrega, Germana e Fernando Cruz: *Rumo a um ecossistema educacional apoiado por computador e socialização em rede descentralizada*. Em *Anais Estendidos do XVII Simpósio Brasileiro de Sistemas Colaborativos*, páginas 36–41, Porto Alegre, RS, Brasil, 2021. SBC. https://sol.sbc.org.br/index.php/sbsc\_estendido/ article/view/16033. 1, 2, 3, 4, 18, 46
- [8] Lim, Lisa, Shane Dawson, Dragan Gasevic, Srecko Joksimovic, Abelardo Pardo, Anthea Fudge e Sheridan Gentili: *Students' perceptions of, and emotional responses to, personalised learning analytics-based feedback: an exploratory study of four courses*. Assessment Evaluation in Higher Education, 46:1–21, junho 2020. 1
- [9] Nóbrega, Germana M. da, Gabriel Teixeira da Silva e Thiago Villa Real Silva: *Um projeto estruturante para orientações de TCC em cursos de computação: que oportunidades para IHC? (aceito)*. Em *Anais estendidos do IHC 2022*, 2022. 2
- [10] Oliveira, Jéssica Silva: *Rede social descentralizada em contexto acadêmico: caracterização e potencialidades*. il. Trabalho de Conclusão de Curso (Bacharelado em Engenharia da Computação)—Universidade de Brasília, (64), agosto 2021. https: //bdm.unb.br/handle/10483/28307. 2, 17, 46
- [11] Bergdahl, Nina, Jalal Nouri, Muhammad Afzaal, Thashmee Karunaratne e Mohammed Saqr: *Learning analytics for blended learning: A systematic review of theory, methodology, and ethical considerations*. International Journal of Learning Analytics and Artificial Intelligence for Education (iJAI), 2, setembro 2020. 2, 5, 6
- [12] Wisniewski B, Zierer K, Hattie J.: *The power of feedback revisited: A meta-analysis of educational feedback research*. Front Psychol, Jan 2020. 3
- [13] Pimentel, Mariano; Filippo, Denise; Santoro Flávia Maria.: *Design science research: fazendo pesquisas científicas rigorosas atreladas ao desenvolvimento de artefatos computacionais projetados para a educação. in: Jaques, patrícia augustin; pimentel, mariano; siqueira; sean; bittencourt, ig. (org.) metodologia de pesquisa científica em informática na educação: Concepção de pesquisa. porto alegre: Sbc, (série metodologia de pesquisa em informática na educação, v. 1).*, 2020. https://metodologia. ceie-br.org/livro-1/. 3
- [14] Alias, Nor Aziah e Ahmad Marzuki Zainuddin: *Innovation for better teaching and learning: Adopting the learning management system*. Malaysian online journal of instructional technology, 2(2):27–40, 2005. 5
- [15] Cantabella, Magdalena, Raquel Martínez-España, Belén Ayuso, Juan Antonio Yáñez e Andrés Muñoz: *Analysis of student behavior in learning management systems through a big data framework*. Future Generation Computer Systems, 90:262–272, 2019. 5
- [16] Adam, Khalid, Noor Akma Abu Bakar, Mohammed Adam Ibrahim Fakhreldin e Mazlina Abdul Majid: *Big data and learning analytics: a big potential to improve e-learning*. Advanced Science Letters, 24(10):7838–7843, 2018. 5
- [17] Kourgiantakis, Toula, Karen M Sewell e Marion Bogo: *The importance of feedback in preparing social work students for field education*. Clinical Social Work Journal, 47(1):124–133, 2019. 5
- [18] Laflen, Angela e Michelle Smith: *Responding to student writing online: Tracking student interactions with instructor feedback in a learning management system*. Assessing Writing, 31:39–52, 2017. 5
- [19] Arnold, Kimberly E. e Niall Sclater: *Student perceptions of their privacy in leaning analytics applications*. Em *Proceedings of the Seventh International Learning Analytics Knowledge Conference*, LAK '17, página 66–69, New York, NY, USA, 2017. Association for Computing Machinery, ISBN 9781450348706. https: //doi.org/10.1145/3027385.3027392. 6
- [20] Abdul Jalil, Nasir e Mikkay Wong Ei Leen: *Learning analytics in higher education: The student expectations of learning analytics*. Em *2021 5th International Conference on Education and E-Learning*, ICEEL 2021, página 249–254, New York, NY, USA, 2021. Association for Computing Machinery, ISBN 9781450385749. https://doi. org/10.1145/3502434.3502463. 6
- [21] Dhankhar, Amita e Kamna Soloanki: *State of the art of learning analytics in higher education*. International Journal of Emerging Trends in Engineering Research, 8(3):868–877, 2020. 6
- [22] Falcão, Taciana Pontual, Rafael Ferreira Mello, Rodrigo Lins Rodrigues, Juliana Regueira Basto Diniz, Yi Shan Tsai e Dragan Gašević: *Perceptions and expectations about learning analytics from a brazilian higher education institution*. Em *Proceedings of the Tenth International Conference on Learning Analytics Knowledge*, LAK '20, página 240–249, New York, NY, USA, 2020. Association for Computing Machinery, ISBN 9781450377126. https://doi-org.ez54.periodicos.capes. gov.br/10.1145/3375462.3375478. 6
- [23] Tsai, Yi Shan e Dragan Gasevic: *Learning analytics in higher education challenges and policies: A review of eight learning analytics policies*. Em *Proceedings of the Seventh International Learning Analytics Knowledge Conference*, LAK '17, página 233–242, New York, NY, USA, 2017. Association for Computing Machinery, ISBN 9781450348706. https://doi.org/10.1145/3027385.3027400. 6
- [24] Guzmán-Valenzuela, Carolina, Carolina Gómez-González, Andrés Rojas-Murphy Tagle e Alejandro Lorca-Vyhmeister: *Learning analytics in higher education: a preponderance of analytics but very little learning?* International Journal of Educational Technology in Higher Education, 18(1):1–19, 2021. 7
- [25] Schlemmer, Eliane e C Portal: *Estratégias para minimizar a evasão na educação a distância: o uso de um sistema de mineração de dados educacionais e learning analytics*, 2016. 7
- [26] Giraffa, Lúcia Maria Martins: *Recursos de learning analytics para compor indicadores auxiliares na avaliação dos estudantes*. Revista de Educação a Distância-EmRede, 2015. 7
- [27] Vivas, Alessandro, Carlos Antônio de Souza Perini, Cristiano Pitangui, Cristiano Silva e Luciana Assis: *Learning analytics aplicado ao curso online da língua brasileira de sinais de uma instituição de ensino superior*. Em *Congresso Brasileiro de Informática na Educação*. Universidade Federal de Minas Gerais, 2019. 7
- [28] Freitas, Elyda Laisa Soares Xavier, Fernando da Fonseca de Souza, Vinicius Cardoso Garcia, Taciana Pontual da Rocha Falcão, Elaine Cristina Moreira Marques, Rafael Ferreira Mello *et al.*: *Avaliação de um modelo de maturidade para adoção de learning analytics em instituções de ensino superior*. RELATEC: revista latinoamericana de tecnología educativa, 2020. 7
- [29] Rodda, Alena: *Understanding opportunities and threats of learning analytics in higher education – a students' perspective*. Em Papagiannidis, Savvas, Eleftherios Alamanos, Suraksha Gupta, Yogesh K. Dwivedi, Matti Mäntymäki e Ilias O. Pappas (editores): *The Role of Digital Technologies in Shaping the Post-Pandemic World*, páginas 111– 122, Cham, 2022. Springer International Publishing, ISBN 978-3-031-15342-6. 7
- [30] Al Shehhi, Khaled e Khalid Almarri: *Using a hybrid approach of game design, blockchain technology and learning analytics in higher education institutions: A case study of the british university in dubai*. Em Themistocleous, Marinos e Maria Papadaki (editores): *Information Systems*, páginas 180–193, Cham, 2022. Springer International Publishing, ISBN 978-3-030-95947-0. 7, 46
- [31] Sedrakyan, Gayane, Jonna Malmberg, Katrien Verbert, Sanna Järvelä e Paul A. Kirschner: *Linking learning behavior analytics and learning science concepts: Designing a learning analytics dashboard for feedback to support learning regulation*. Computers in Human Behavior, 107:105512, 2020, ISSN 0747-5632. https://www. sciencedirect.com/science/article/pii/S0747563218302309. 8
- [32] Pardo, Abelardo, Jelena Jovanovic, Shane Dawson, Dragan Gašević e Negin Mirriahi: *Using learning analytics to scale the provision of personalised feedback*. British Journal of Educational Technology, 50(1):128–138, 2017. 8
- [33] Maag, Anelika, Chandana Withana, Srijana Budhathoki, Abeer Alsadoon e Trung Hung Vo: *Learner-facing learning analytic–feedback and motivation: A critique*. Learning and Motivation, 77:101764, 2022. 8
- [34] Wang, Dongqing e Hou Han: *Applying learning analytics dashboards based on processoriented feedback to improve students' learning effectiveness*. Journal of Computer Assisted Learning, 37(2):487–499, 2021. 8
- [35] Matcha, Wannisa, Dragan Gašević, Nora'Ayu Ahmad Uzir, Jelena Jovanović e Abelardo Pardo: *Analytics of learning strategies: Associations with academic performance and feedback*. Em *Proceedings of the 9th International Conference on Learning Analytics & Knowledge*, páginas 461–470, 2019. 8
- [36] Karaoglan Yilmaz, Fatma Gizem e Ramazan Yilmaz: *Student opinions about personalized recommendation and feedback based on learning analytics*. Technology, knowledge and learning, 25(4):753–768, 2020. 8
- [37] Sedrakyan, Gayane, Jonna Malmberg, Katrien Verbert, Sanna Järvelä e Paul A. Kirschner: *Linking learning behavior analytics and learning science concepts: Designing a learning analytics dashboard for feedback to support learning regulation*. Computers in Human Behavior, 107:105512, 2020, ISSN 0747-5632. https://www. sciencedirect.com/science/article/pii/S0747563218302309. 9
- [38] Lim, Lisa Angelique, Dragan Gasevic, Wannisa Matcha, Nora'Ayu Ahmad Uzir e Shane Dawson: *Impact of learning analytics feedback on self-regulated learning: Triangulating behavioural logs with students' recall*. Em *LAK21: 11th International Learning Analytics and Knowledge Conference*, LAK21, página 364–374, New York, NY, USA, 2021. Association for Computing Machinery, ISBN 9781450389358. https://doi.org/10.1145/3448139.3448174. 9
- [39] Ada, Mireilla Bikanga e Mark Stansfield: *The potential of learning analytics in understanding students' engagement with their assessment feedback*. Em *2017 IEEE 17th International Conference on Advanced Learning Technologies (ICALT)*, páginas 227–229, 2017. 9
- [40] Freitas, Sara de, David Gibson, Victor Alvarez, Leah Irving, Kam Star, Sven Charleer e Katrien Verbert: *How to use gamified dashboards and learning analytics for providing immediate student feedback and performance tracking in higher education*. Em *Proceedings of the 26th International Conference on World Wide Web Companion*, WWW '17 Companion, página 429–434, Republic and Canton of Geneva, CHE, 2017. International World Wide Web Conferences Steering Committee, ISBN 9781450349147. https://doi.org/10.1145/3041021.3054175. 9
- [41] Lewkow, Nicholas, Jacqueline Feild, Neil Zimmerman, Mark Riedesel, Alfred Essa, David Boulanger, Jeremie Seanosky, Vive Kumar, Kinshuk e Sandhya Kode: *A scalable learning analytics platform for automated writing feedback*. Em *Proceedings of the Third (2016) ACM Conference on Learning @ Scale*, L@S '16, página 109–112, New York, NY, USA, 2016. Association for Computing Machinery, ISBN 9781450337267. https://doi.org/10.1145/2876034.2893380. 9
- [42] Misiejuk, Kamila, Barbara Wasson e Kjetil Egelandsdal: *Using learning analytics to understand student perceptions of peer feedback*. Computers in Human Behavior, 117:106658, 2021, ISSN 0747-5632. https://www.sciencedirect.com/science/ article/pii/S0747563220304052. 10
- [43] Banister, Chris: *Exploring peer feedback processes and peer feedback meta-dialogues with learners of academic and business english*. Language Teaching Research, página 136216882095222, agosto 2020. 12
- [44] Munnukka, Juha, Outi Uusitalo e Hanna Toivonen: *Credibility of a peer endorser and advertising effectiveness*. Journal of Consumer Marketing, 33(3):182–192, Jan 2016, ISSN 0736-3761. https://doi.org/10.1108/JCM-11-2014-1221. 12
- [45] *Skill endorsement linkedin*. https://www.linkedin.com/help/linkedin/answer/ a565106/skill-endorsements-overview?lang=en, Accessado 30 de abril 2022. 13
- [46] Egler, Pedro Henrique Pires: *Agregando a aprendizagem informal à formal : badges digitais para participação discente nas conversas em rede social descentralizada sobre disciplinas.* il. Trabalho de Conclusão de Curso (Bacharelado em Engenharia da Computação)—Universidade de Brasília, (34), junho 2021. https://bdm.unb.br/ handle/10483/31237. 13, 14, 18, 19, 46
- [47] Gibson, David, Nathaniel Ostashewski, Kim Flintoff, Sheryl Grant e Erin Knight: *Digital badges in education*. Education and Information Technologies, 20(2):403–410, Jun 2015, ISSN 1573-7608. https://doi.org/10.1007/s10639-013-9291-7. 13
- [48] Mah, Dana Kristin: *Learning analytics and digital badges: Potential impact on student retention in higher education*. Technology, Knowledge and Learning, 21(3):285– 305, 2016. 13
- [49] Goshevski, Dimitar, Joana Veljanoska e Thanos Hatziapostolou: *A review of gamification platforms for higher education*. Em *Proceedings of the 8th Balkan Conference in Informatics*, BCI '17, New York, NY, USA, 2017. Association for Computing Machinery, ISBN 9781450352857. https://doi.org/10.1145/3136273.3136299. 13, 19
- [50] Barata, Gabriel, Sandra Gama, Joaquim Jorge e Daniel Gonçalves: *Improving participation and learning with gamification*. Em *Proceedings of the First International Conference on Gameful Design, Research, and Applications*, Gamification '13, página 10–17, New York, NY, USA, 2013. Association for Computing Machinery, ISBN 9781450328159. https://doi.org/10.1145/2583008.2583010. 13, 29
- [51] Clow, Doug e Elpida Makriyannis: *Ispot analysed: Participatory learning and reputation*. Em *Proceedings of the 1st International Conference on Learning Analytics and Knowledge*, LAK '11, página 34–43, New York, NY, USA, 2011. Association for Computing Machinery, ISBN 9781450309448. https://doi-org.ez54. periodicos.capes.gov.br/10.1145/2090116.2090121. 13, 14
- [52] Mirzayanov, Mike, Oksana Pavlova, Pavel Marvin, Roman Melnikov, Andrew Plotnikov, Vladimir Parfenov e Andrew Stankevich: *Codeforces as an educational platform for learning programming in digitalization*. Olympiads in Informatics, 14:133–142, 2020. 14
- [53] Bell, Adam e Katie Davis: *Learning through participatory design: Designing digital badges for and with teens*. Em *Proceedings of the The 15th International Conference on Interaction Design and Children*, IDC '16, página 218–229, New York, NY, USA, 2016. Association for Computing Machinery, ISBN 9781450343138. https: //doi-org.ez54.periodicos.capes.gov.br/10.1145/2930674.2930705. 14
- [54] Agger Eriksen, Mette, Seppe De Blust, Oswald Devish, Christian Dindler, Carl DiSalvo, Anna Seravalli e Majken Toftager Larsen: *Expanding learning in participatory design : Mapping the field of learning theory and practice in pd*. Em *Proceedings of the Participatory Design Conference 2022 - Volume 2*, PDC '22, página 233–235, New York, NY, USA, 2022. Association for Computing Machinery, ISBN 9781450396813. https://doi-org.ez54.periodicos.capes.gov.br/ 10.1145/3537797.3537842. 14
- [55] Baker, Ryan, Albert Corbett, Kenneth Koedinger e Angela Wagner: *Off-task behavior in the cognitive tutor classroom: When students "game the system".* páginas 383–390, janeiro 2004. 14
- [56] Azevedo, Otávio, Felipe de Morais e Patricia Jaques: *Exploring Gamification to Prevent Gaming the System and Help Refusal in Tutoring Systems: 13th European Conference on Technology Enhanced Learning, EC-TEL 2018, Leeds, UK, September 3-5, 2018, Proceedings*, páginas 231–244. janeiro 2018, ISBN 978-3-319-98571-8. 14
- [57] Xia, Meng, Yuya Asano, Joseph Jay Williams, Huamin Qu e Xiaojuan Ma: *Using information visualization to promote students' reflection on "gaming the system" in online learning*. Em *Proceedings of the Seventh ACM Conference on Learning @ Scale*, L@S '20, página 37–49, New York, NY, USA, 2020. Association for Computing Machinery, ISBN 9781450379519. https://doi-org.ez54.periodicos.capes. gov.br/10.1145/3386527.3405924. 14, 29
- [58] Almeida, Rafael, Fernanda Campos, José Maria David e Victor Ströele: *Sistemas de recomendação de recursos educacionais para grupos de redes sociais: um mapeamento sistemático*. página 1022, outubro 2015. 14
- [59] Nguyen, Tien T., Pik Mai Hui, F. Maxwell Harper, Loren Terveen e Joseph A. Konstan: *Exploring the filter bubble: The effect of using recommender systems on content diversity*. Em *Proceedings of the 23rd International Conference on World Wide Web*, WWW '14, página 677–686, New York, NY, USA, 2014. Association for Computing Machinery, ISBN 9781450327442. https://doi.org/10.1145/2566486.2568012. 14
- [60] Hampson, Michelle: *Smart algorithm bursts social networks' "filter bubbles": Instead of building echo chambers, facebook, twitter and company can tweak their code to broaden exposure to wider ranges of views*. janeiro 2021. https://spectrum.ieee. org/finally-a-means-for-bursting-social-media-bubbles. 14
- [61] Herm-Morris, Benjamin: *Education and the dislike society: The impossibility of learning in filter bubbles*. Educational Philosophy and Theory, 54(5):502–511, 2022. https://doi.org/10.1080/00131857.2021.1935233. 14
- [62] Pardos, Zachary A. e Weijie Jiang: *Combating the filter bubble: Designing for serendipity in a university course recommendation system*, 2019. https://arxiv. org/abs/1907.01591. 15
- [63] Osoian, Codruta, Razvan Nistor, Monica Zaharie e Horatius Flueras: *Improving higher education through student satisfaction surveys*. Em *2010 2nd International Conference on Education Technology and Computer*, 2010. 15
- [64] Ammigan, Ravichandran, John L Dennis e Elspeth Jones: *The differential impact of learning experiences on international student satisfaction and institutional recommendation.* Journal of International Students, 11(2):299–321, 2021. 15
- [65] *Plataforma figma*. https://www.figma.com, Acessado 17 de janeiro de 2022. 16, 34
- [66] Putra, Ze Ferdi Fauzan, Hamidillah Ajie e Ika Anwar Safitri: *Designing a user interface and user experience from piring makanku application by using figma application for teens*. IJISTECH (International Journal of Information System and Technology), 5(3):308–315, 2021. 16
- [67] *Consórcio ims*. https://www.imsglobal.org, Acessado 18 de agosto de 2022. 16
- [68] *Ferramenta para templates smarty*. https://www.smarty.net, Acessado 19 de agosto de 2022. 18, 39
- [69] *Repositório de addons friendica*. https://github.com/friendica/ friendica-addons, Acessado 17 de janeiro de 2022. 18, 39
- [70] *Documentação de addons friendica*. https://github.com/friendica/friendica/ blob/stable/doc/Addons.md, Acessado 17 de janeiro de 2022. 18
- [71] *Documentação ims caliper*. 2012. https://www.imsglobal.org/spec/caliper/ v1p2#profile-feedback. 26
- [72] *Repositório do projeto desenvolvido*. https://github.com/RenanZX/ RecomendationAddon, Acessado 23 de maio de 2022. 48

# **Anexo I**

# **Script SQL para configuração do Banco de Dados**

```
CREATE TABLE IF NOT EXISTS Comment_PF(
  ID INT NOT NULL AUTO_INCREMENT PRIMARY KEY,
  ID_origem_perfil INTEGER,
  ID_destino INTEGER,
  Badge INTEGER,
  Tag_ID INTEGER,
  Data DATETIME NOT NULL;
  Comentario VARCHAR(500)
);
CREATE TABLE IF NOT EXISTS Feedback_Comment_PF(
  ID INT NOT NULL AUTO_INCREMENT PRIMARY KEY,
  ID_origem_perfil INTEGER,
  ID_coment INTEGER,
  Tipo INTEGER,
  Justificativa VARCHAR(500)
);
CREATE TABLE IF NOT EXISTS Categorias(
  ID INT NOT NULL AUTO_INCREMENT PRIMARY KEY,
  Tag VARCHAR(500)
);
CREATE TABLE IF NOT EXISTS Disciplinas(
  ID INT NOT NULL AUTO_INCREMENT PRIMARY KEY,
  Nome VARCHAR(500),
```

```
Descricao VARCHAR(500),
  Tipo INT,
  Avaliacao DOUBLE
);
CREATE TABLE IF NOT EXISTS Badge(
  ID INT NOT NULL AUTO_INCREMENT PRIMARY KEY,
  ID_perfil INTEGER,
  Reputacao DOUBLE
);
CREATE TABLE IF NOT EXISTS Bolha_recomendados(
  ID_origem_perfil INTEGER,
  ID_Tag INTEGER
);
CREATE TABLE IF NOT EXISTS Link_Tag(
  ID_disciplina INTEGER,
  ID_Tag INTEGER
);
CREATE TABLE IF NOT EXISTS Recomendados(
  ID INT NOT NULL AUTO_INCREMENT PRIMARY KEY,
  ID_origem_perfil INTEGER,
  ID_disciplina INTEGER,
  Tipo INTEGER,
  Data DATE NOT NULL,
  Ciclos INTEGER
);
CREATE TABLE IF NOT EXISTS Comment_DP(
  ID INT NOT NULL AUTO_INCREMENT PRIMARY KEY,
  ID_origem_perfil INTEGER,
  ID_disciplina INTEGER,
  Estrelas INTEGER,
  Data DATETIME NOT NULL;
  Comentario VARCHAR(500)
);
```
CREATE TABLE IF NOT EXISTS Feedback\_Comment\_PF(

```
ID INT NOT NULL AUTO_INCREMENT PRIMARY KEY,
  ID_origem_perfil INTEGER,
  ID_coment INTEGER,
  Tipo INTEGER,
  Justificativa VARCHAR(500)
);
```

```
CREATE TABLE IF NOT EXISTS Feedback_Ranked_Recomendations(
  ID INT NOT NULL AUTO_INCREMENT PRIMARY KEY,
  ID_origem_perfil INTEGER,
 Estrelas INTEGER
```
);